# **Locust**

*Release 1.0.3*

**June 05, 2020**

## **Contents**

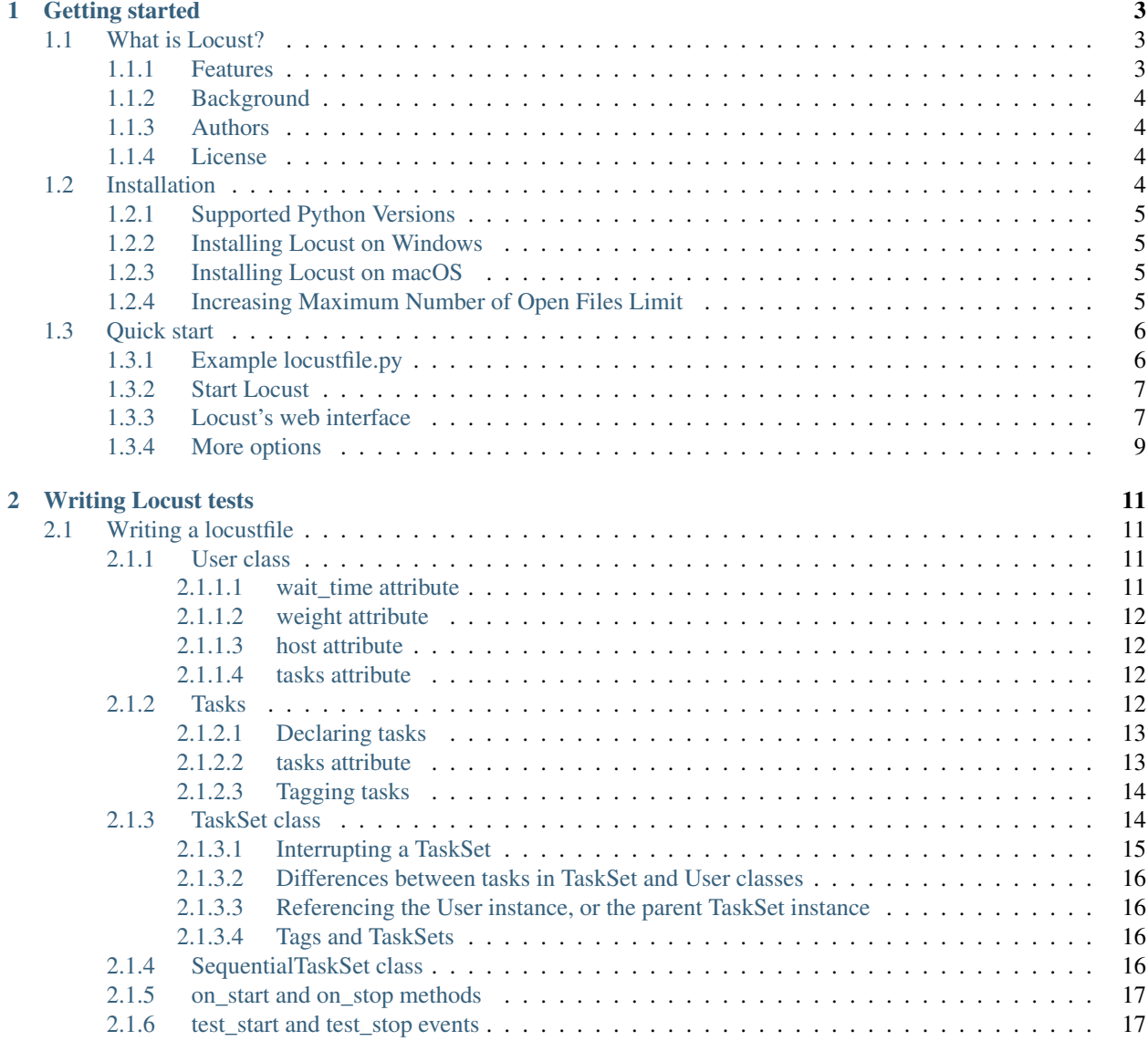

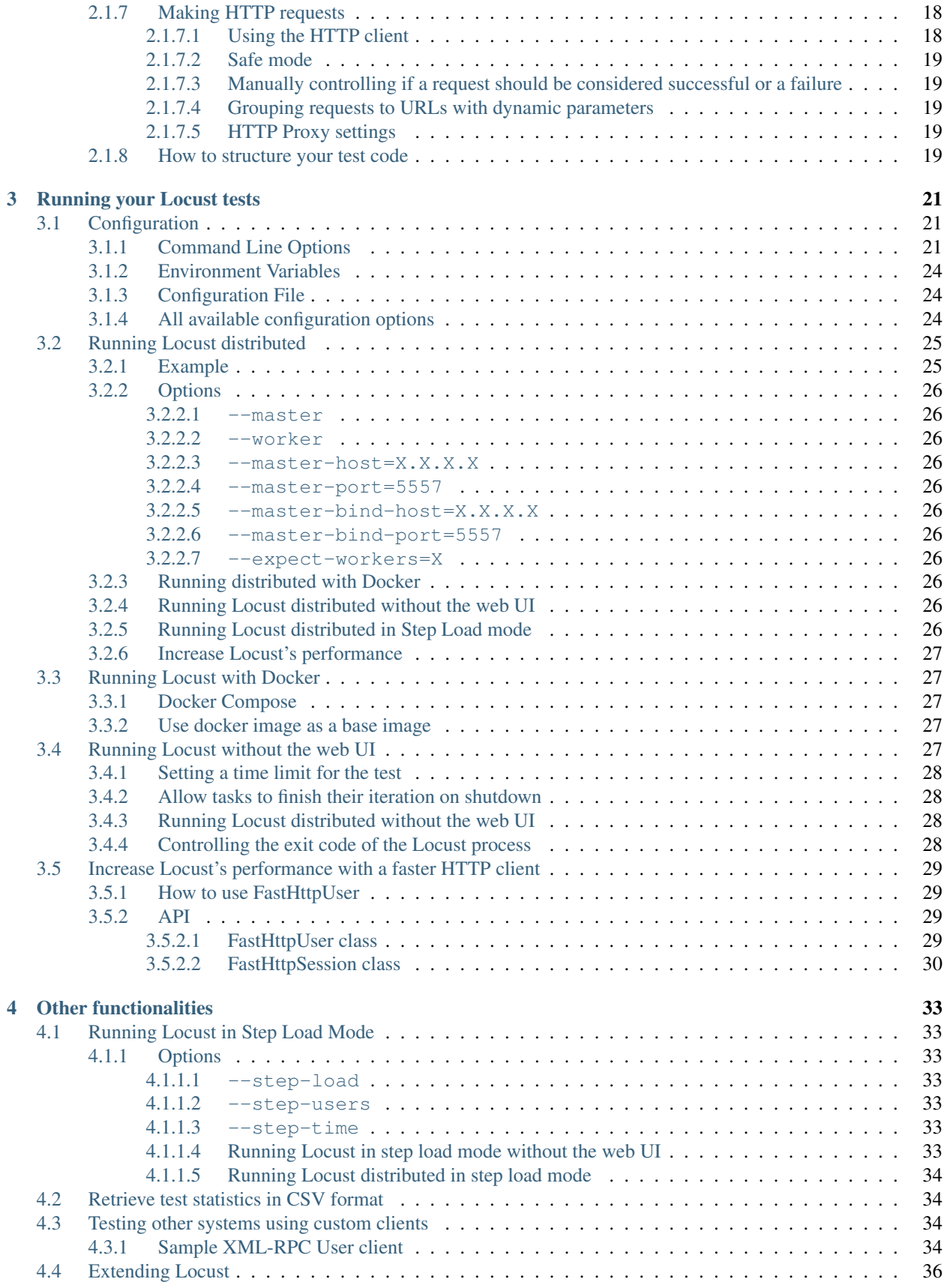

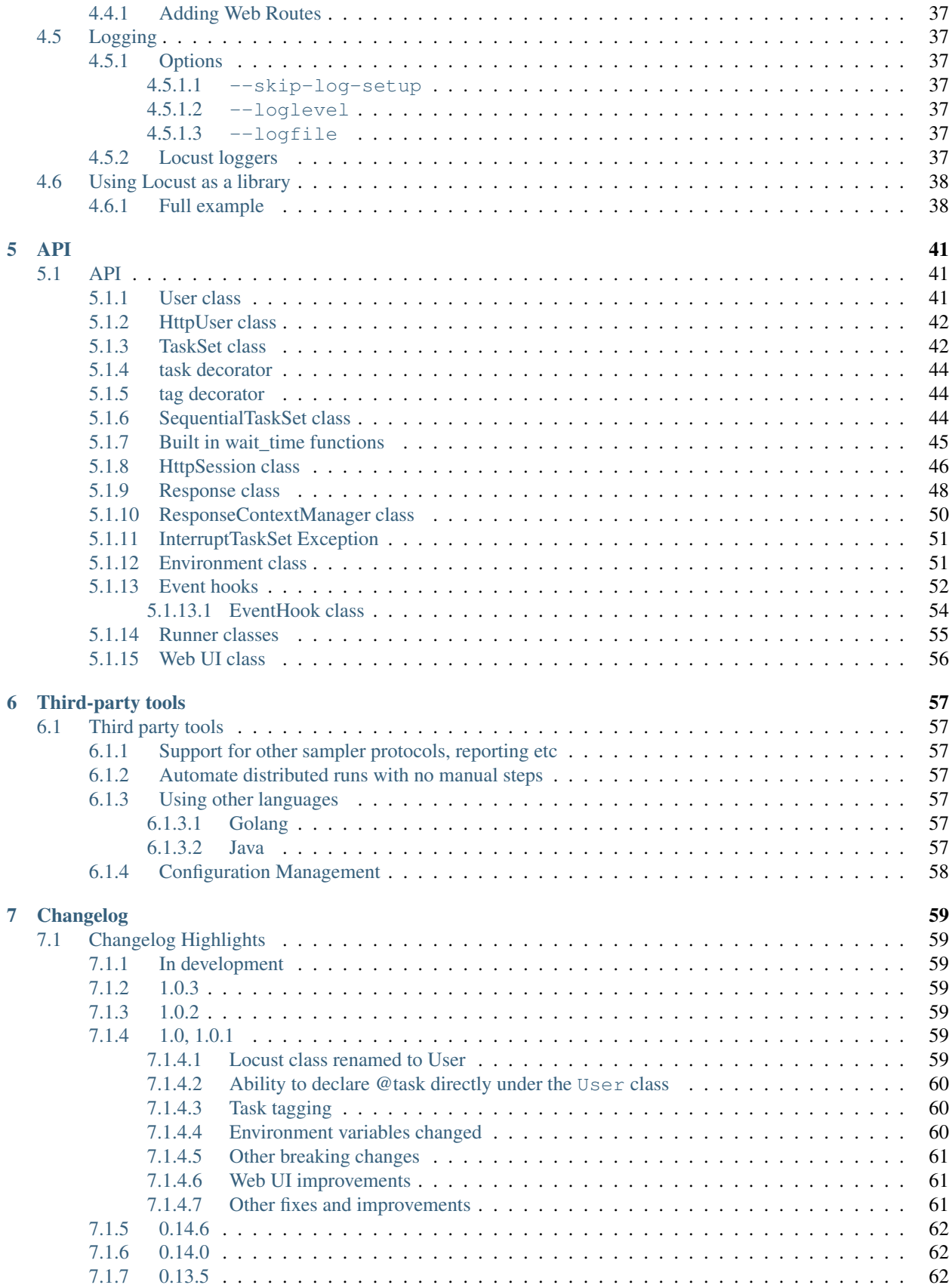

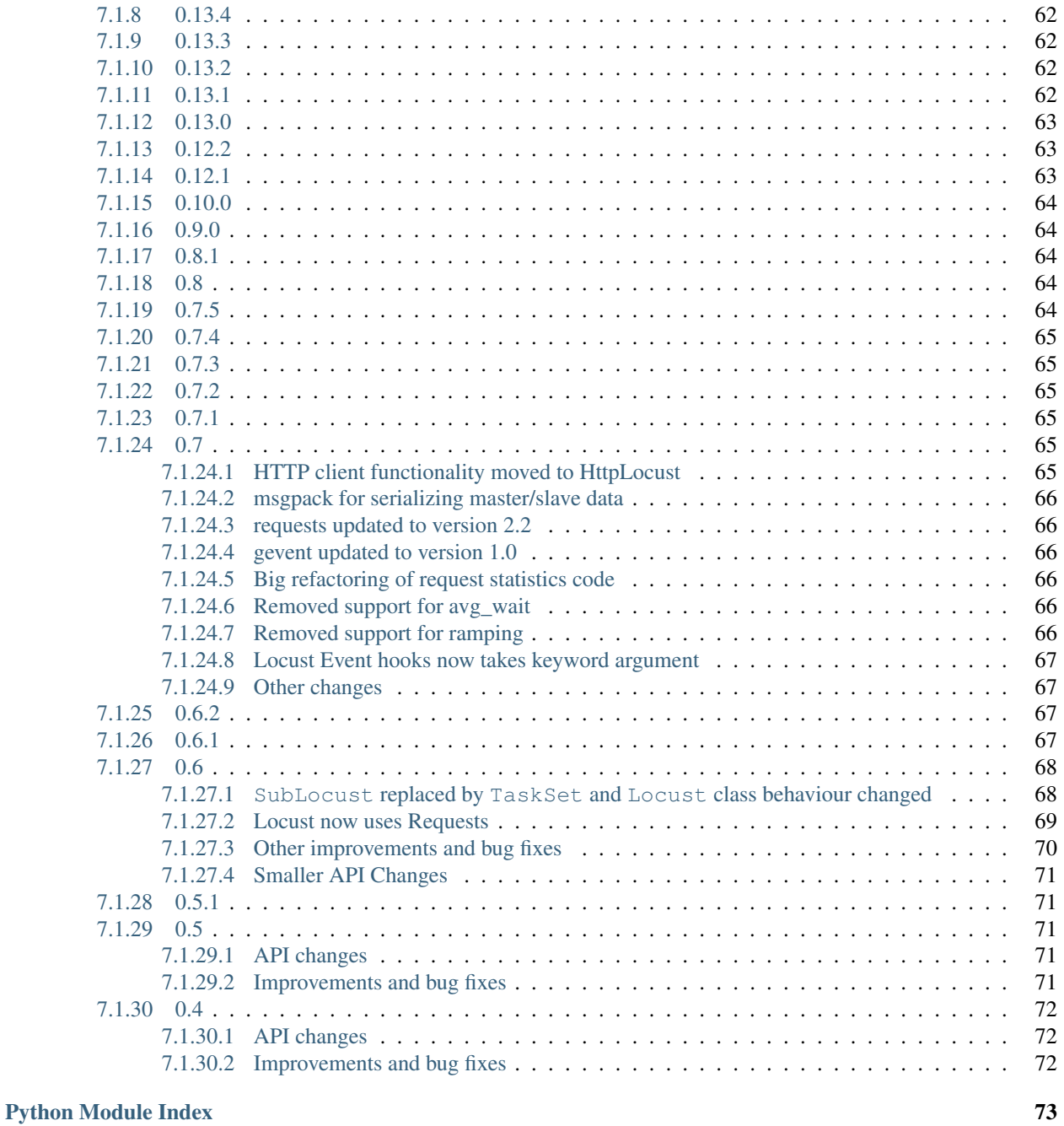

**[Index](#page-80-0)** 75

## **Everything you need to know about Locust**

#### About locust

Locust is a scalable load testing framework written in Python

- Website: <https://locust.io/>
- Source code: <https://github.com/locustio/locust>
- Twitter: [@locustio](https://twitter.com/locustio)

## CHAPTER<sup>1</sup>

## Getting started

## <span id="page-8-1"></span><span id="page-8-0"></span>**1.1 What is Locust?**

Locust is an easy-to-use, distributed, user load testing tool. It is intended for load-testing web sites (or other systems) and figuring out how many concurrent users a system can handle.

The idea is that during a test, a swarm of [locust](http://en.wikipedia.org/wiki/Locust) users will attack your website. The behavior of each user is defined by you using Python code, and the swarming process is monitored from a web UI in real-time. This will help you battle test and identify bottlenecks in your code before letting real users in.

Locust is completely event-based, and therefore it's possible to support thousands of concurrent users on a single machine. In contrast to many other event-based apps it doesn't use callbacks. Instead it uses light-weight processes, through [gevent.](http://www.gevent.org/) Each locust swarming your site is actually running inside its own process (or greenlet, to be correct). This allows you to write very expressive scenarios in Python without complicating your code with callbacks.

## <span id="page-8-2"></span>**1.1.1 Features**

#### • Write user test scenarios in plain-old Python

No need for clunky UIs or bloated XML—just code as you normally would. Based on coroutines instead of callbacks, your code looks and behaves like normal, blocking Python code.

#### • Distributed & Scalable - supports hundreds of thousands of users

Locust supports running load tests distributed over multiple machines. Being event-based, even one Locust node can handle thousands of users in a single process. Part of the reason behind this is that even if you simulate that many users, not all are actively hitting your system. Often, users are idle figuring out what to do next. Requests per second != number of users online.

• Web-based UI

Locust has a neat HTML+JS user interface that shows relevant test details in real-time. And since the UI is web-based, it's cross-platform and easily extendable.

#### • Can test any system

Even though Locust is web-oriented, it can be used to test almost any system. Just write a client for what ever you wish to test and swarm it with locusts! It's super easy!

#### • Hackable

Locust is small and very hackable and we intend to keep it that way. All heavy-lifting of evented I/O and coroutines are delegated to gevent. The brittleness of alternative testing tools was the reason we created Locust.

### <span id="page-9-0"></span>**1.1.2 Background**

Locust was created because we were fed up with existing solutions. None of them are solving the right problem and to me, they are missing the point. We've tried both Apache JMeter and Tsung. Both tools are quite OK to use; we've used the former many times benchmarking stuff at work. JMeter comes with a UI, which you might think for a second is a good thing. But you soon realize it's a PITA to "code" your testing scenarios through some point-and-click interface. Secondly, JMeter is thread-bound. This means for every user you want to simulate, you need a separate thread. Needless to say, benchmarking thousands of users on a single machine just isn't feasible.

Tsung, on the other hand, does not have these thread issues as it's written in Erlang. It can make use of the light-weight processes offered by BEAM itself and happily scale up. But when it comes to defining the test scenarios, Tsung is as limited as JMeter. It offers an XML-based DSL to define how a user should behave when testing. I guess you can imagine the horror of "coding" this. Displaying any sorts of graphs or reports when completed requires you to post-process the log files generated from the test. Only then can you get an understanding of how the test went.

Anyway, we've tried to address these issues when creating Locust. Hopefully none of the above pain points should exist.

I guess you could say we're really just trying to scratch our own itch here. We hope others will find it as useful as we do.

#### <span id="page-9-1"></span>**1.1.3 Authors**

- [Jonatan Heyman](http://heyman.info) [\(@jonatanheyman](https://twitter.com/jonatanheyman) on Twitter)
- Carl Byström [\(@cgbystrom](https://twitter.com/cgbystrom) on Twitter)
- Joakim Hamrén [\(@Jahaaja](https://twitter.com/Jahaaja) on Twitter)
- Hugo Heyman [\(@hugoheyman](https://twitter.com/hugoheyman) on Twitter)

#### <span id="page-9-2"></span>**1.1.4 License**

Open source licensed under the MIT license (see LICENSE file for details).

## <span id="page-9-3"></span>**1.2 Installation**

Locust is available on [PyPI](https://pypi.org/project/locustio/) and can be installed with [pip.](https://pip.pypa.io/)

```
$ pip3 install locust
```
If you want the bleeding edge version, you can use pip to install directly from our Git repository. For example, to install the master branch using Python 3:

**\$** pip3 install -e git://github.com/locustio/locust.git@master#egg=locustio

Once Locust is installed, a locust command should be available in your shell. (if you're not using virtualenv-which you should-make sure your python script directory is on your path).

To see available options, run:

```
$ locust --help
```
## <span id="page-10-0"></span>**1.2.1 Supported Python Versions**

Locust is supported on Python 3.6, 3.7 and 3.8.

### <span id="page-10-1"></span>**1.2.2 Installing Locust on Windows**

On Windows, running pip install locustio *should* work.

However, if it doesn't, chances are that it can be fixed by first installing the pre built binary packages for pyzmq, gevent and greenlet.

You can find an unofficial collection of pre built python packages for windows here: [http://www.lfd.uci.edu/~gohlke/](http://www.lfd.uci.edu/~gohlke/pythonlibs/) [pythonlibs/](http://www.lfd.uci.edu/~gohlke/pythonlibs/)

When you've downloaded a pre-built . whl file, you can install it with:

**\$** pip install name-of-file.whl

Once you've done that you should be able to just pip install locustio.

Note: Running Locust on Windows should work fine for developing and testing your load testing scripts. However, when running large scale tests, it's recommended that you do that on Linux machines, since gevent's performance under Windows is poor.

#### <span id="page-10-2"></span>**1.2.3 Installing Locust on macOS**

Make sure you have a working installation of Python 3.6 or higher and follow the above instructions. [Homebrew](http://mxcl.github.com/homebrew/) can be used to install Python on macOS.

#### <span id="page-10-3"></span>**1.2.4 Increasing Maximum Number of Open Files Limit**

Every HTTP connection on a machine opens a new file (technically a file descriptor). Operating systems may set a low limit for the maximum number of files that can be open. If the limit is less than the number of simulated users in a test, failures will occur.

Increase the operating system's default maximum number of files limit to a number higher than the number of simulated users you'll want to run. How to do this depends on the operating system in use.

## <span id="page-11-0"></span>**1.3 Quick start**

In Locust you define your user behaviour in Python code. You then use the locust command and (optionally) its web interface to spawn and simulate a number of those users while gathering request statistics.

#### <span id="page-11-1"></span>**1.3.1 Example locustfile.py**

```
import random
from locust import HttpUser, task, between
class QuickstartUser(HttpUser):
    wait_time = between(5, 9)
    @task
    def index_page(self):
        self.client.get("/hello")
        self.client.get("/world")
    @task(3)
    def view_item(self):
        item_id = random.randint(1, 10000)self.client.get(f"/item?id={item_id}", name="/item")
    def on_start(self):
        self.client.post("/login", {"username":"foo", "password":"bar"})
```
#### **Let's break it down**

**import random from locust import** HttpUser, task, between

A locust file is just a normal Python module, it can import code from other files or packages.

**class QuickstartUser**(HttpUser):

Here we define a class for the users that we will be simulating. It inherits from  $HttpUser$  which gives each user a client attribute, which is an instance of  $HttpSession$ , that can be used to make HTTP requests to the target system that we want to load test. When a test starts, locust will create an instance of this class for every user that it simulates, and each of these users will start running within their own green gevent thread.

wait time = between(5, 9)

Our class defines a wait\_time function that will make the simulated users wait between 5 and 9 seconds after each task is executed. For more info see *[wait\\_time attribute](#page-16-3)*.

```
@task
def index_page(self):
    self.client.get("/hello")
    self.client.get("/world")
@task(3)
def view_item(self):
    ...
```
We've also declared two tasks by decorating two methods with  $\theta$ task, one of which has been given a higher weight (3). When a User of this type runs it'll pick one of either hello or view\_item - with three times the chance of picking view\_item - call that method and then pick a duration uniformly between 5 and 9 and just sleep for that duration. After it's wait time it'll pick a new task and keep repeating that.

```
@task(3)
def view_item(self):
    item_id = random.randint(1, 10000)self.client.get(f"/item?id={item_id}", name="/item")
```
In the view\_item task we load a dynamic URL by using a query parameter that is a number picked at random between 1 and 10000. In order to not get 10k separate entries in Locust's statistics - since the stats is grouped on the URL - we use the *[name parameter](#page-24-2)* to group all those requests under an entry named "/item" instead.

Note that only methods decorated with @task will be called, so you can define your own internal helper methods any way you like.

```
def on_start(self):
```
Additionally we've declared an *on\_start* method. A method with this name will be called for each simulated user when they start. For more info see *[on\\_start and on\\_stop methods](#page-22-0)*.

### <span id="page-12-0"></span>**1.3.2 Start Locust**

Put the above code in a file named *locustfile.py* in your current directory and run:

**\$** locust

If your Locust file is located somewhere else, you can specify it using  $-f$ 

**\$** locust -f locust\_files/my\_locust\_file.py

Note: To see all available options type:  $locust$  -help or check *[Configuration](#page-26-1)* 

#### <span id="page-12-1"></span>**1.3.3 Locust's web interface**

Once you've started Locust using one of the above command lines, you should open up a browser and point it to [http://127.0.0.1:8089.](http://127.0.0.1:8089) Then you should be greeted with something like this:

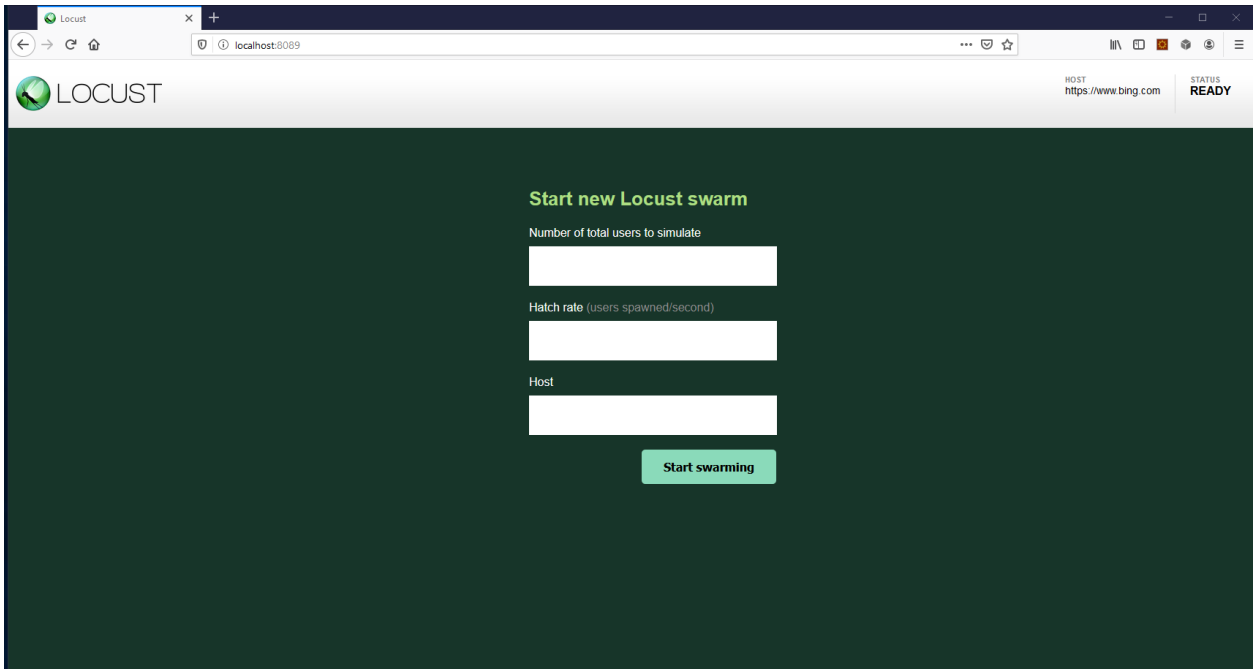

Fill out the form and try it out! (but note that if you dont change your locust file to match your target system you'll mostly get error responses)

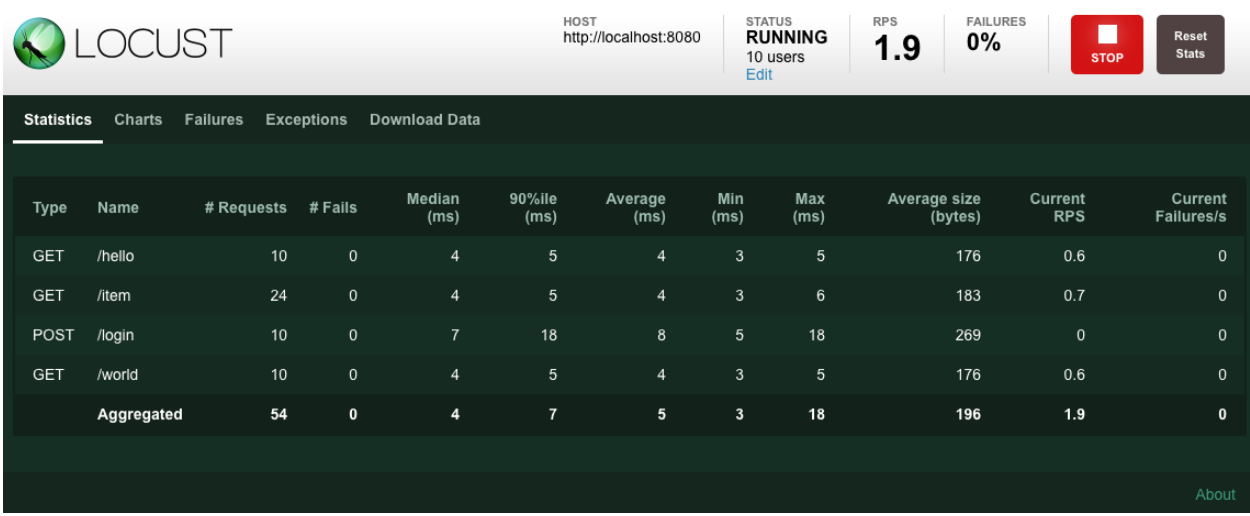

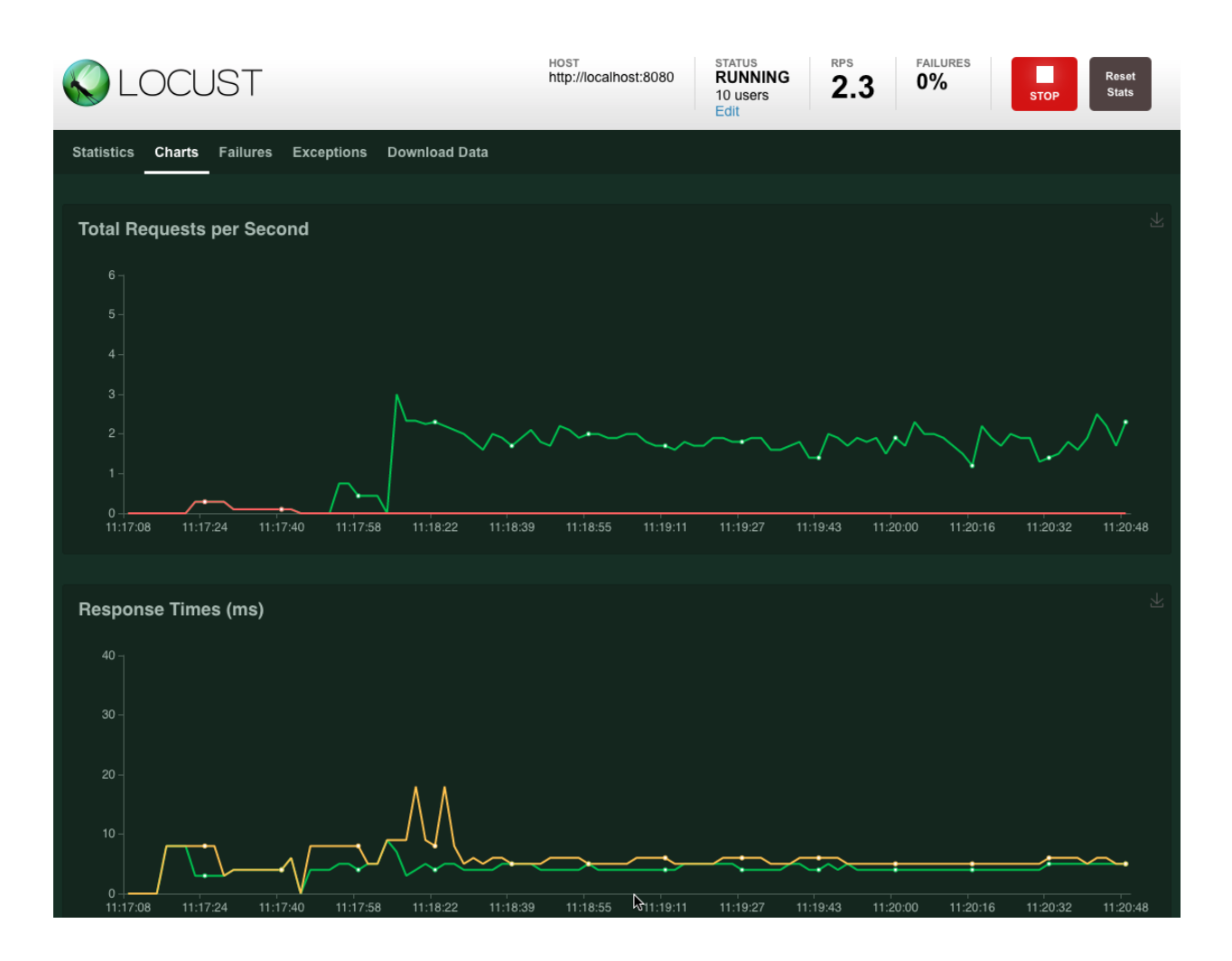

## <span id="page-14-0"></span>**1.3.4 More options**

To run Locust distributed across multiple Python processes or machines, you can start a single Locust master process with the  $-$ master command line parameter, and then any number of Locust worker processes usin the  $-$ worker command line parameter. See *[Running Locust distributed](#page-30-0)* for more info.

To start tests directly, without using the web interface, use --headless.

Parameters can also be set through *[environment variables](#page-29-0)*, or in a *[config file](#page-29-1)*.

## CHAPTER 2

## Writing Locust tests

## <span id="page-16-1"></span><span id="page-16-0"></span>**2.1 Writing a locustfile**

A locustfile is a normal python file. The only requirement is that it declares at least one class - let's call it the user class - that inherits from the class  $User$ .

#### <span id="page-16-2"></span>**2.1.1 User class**

A user class represents one user (or a swarming locust if you will). Locust will spawn (hatch) one instance of the User class for each user that is being simulated. There are a few attributes that a User class should typically define.

#### <span id="page-16-3"></span>**2.1.1.1 wait\_time attribute**

In addition to the *tasks* attribute, one should also declare a  $wait\_time$  method. It's used to determine for how long a simulated user will wait between executing tasks. Locust comes with a few built in functions that return a few common wait\_time methods.

The most common one is  $between.$  $between.$  It's used to make the simulated users wait a random time between a min and max value after each task execution. Other built in wait time functions are [constant](#page-50-2) and [constant\\_pacing](#page-50-3).

With the following locustfile, each user would wait between 5 and 15 seconds between tasks:

```
from locust import User, task, between
class MyUser(User):
    @task
    def my_task(self):
        print("executing my_task")
    wait_time = between(5, 15)
```
The wait\_time method should return a number of seconds (or fraction of a second) and can also be declared on a TaskSet class, in which case it will only be used for that TaskSet.

It's also possible to declare your own wait time method directly on a User or TaskSet class. The following User class would start sleeping for one second and then one, two, three, etc.

```
class MyUser(User):
    last_wait_time = 0
    def wait_time(self):
        self.last_wait_time += 1
        return self.last_wait_time
    ...
```
#### <span id="page-17-0"></span>**2.1.1.2 weight attribute**

If more than one user class exists in the file, and no user classes are specified on the command line, Locust will spawn an equal number of each of the user classes. You can also specify which of the user classes to use from the same locustfile by passing them as command line arguments:

**\$** locust -f locust\_file.py WebUser MobileUser

If you wish to simulate more users of a certain type you can set a weight attribute on those classes. Say for example, web users are three times more likely than mobile users:

```
class WebUser(User):
    weight = 3...
class MobileUser(User):
    weight = 1...
```
#### <span id="page-17-1"></span>**2.1.1.3 host attribute**

The host attribute is a URL prefix (i.e. ["http://google.com"](http://google.com)) to the host that is to be loaded. Usually, this is specified in Locust's web UI or on the command line, using the --host option, when locust is started.

If one declares a host attribute in the user class, it will be used in the case when no --host is specified on the command line or in the web request.

#### <span id="page-17-2"></span>**2.1.1.4 tasks attribute**

A User class can have tasks declared as methods under it using the  $\ell$ task decorator, but one can also specify tasks using the *tasks* attribute which is described in more details *[below](#page-18-1)*.

## <span id="page-17-3"></span>**2.1.2 Tasks**

When a load test is started, an instance of a User class will be created for each simulated user and they will start running within their own green thread. When these users run they pick tasks that they execute, sleeps for awhile, and then picks a new task and so on.

The tasks are normal python callables and - if we were load-testing an auction website - they could do stuff like "loading the start page", "searching for some product", "making a bid", etc.

#### <span id="page-18-0"></span>**2.1.2.1 Declaring tasks**

The typical way of declaring [task](#page-49-3)s for a User class (or a TaskSet) it to use the  $\text{task}$  decorator.

Here is an example:

```
from locust import User, task, constant
class MyUser(User):
   wait_time = constant(1)@task
    def my_task(self):
       print("User instance (%r) executing my_task" % self)
```
@task takes an optional weight argument that can be used to specify the task's execution ratio. In the following example *task2* will have twice the chance of being picked as *task1*:

```
from locust import User, task, between
class MyUser(User):
   wait_time = between(5, 15)
    @task(3)
    def task1(self):
        pass
    @task(6)
    def task2(self):
        pass
```
#### <span id="page-18-1"></span>**2.1.2.2 tasks attribute**

Using the @task decorator to declare tasks is a convenience, and usually the best way to do it. However, it's also possible to define the [tasks](#page-46-4) of a User or TaskSet by setting the  $t$  asks attribute (using the @task decorator will actually just populate the *tasks* attribute).

The *tasks* attribute is either a list of Task, or a *<Task : int>* dict, where Task is either a python callable or a TaskSet class (more on that below). If the task is a normal python function they receive a single argument which is the User instance that is executing the task.

Here is an example of a User task declared as a normal python function:

```
from locust import User, constant
def my_task(l):
   pass
class MyUser(User):
    tasks = [my_task]
    wait_time = constant(1)
```
If the tasks attribute is specified as a list, each time a task is to be performed, it will be randomly chosen from the *tasks* attribute. If however, *tasks* is a dict - with callables as keys and ints as values - the task that is to be executed will be chosen at random but with the int as ratio. So with a tasks that looks like this:

{my\_task: 3, another\_task: 1}

*my\_task* would be 3 times more likely to be executed than *another\_task*.

Internally the above dict will actually be expanded into a list (and the tasks attribute is updated) that looks like this:

```
[my_task, my_task, my_task, another_task]
```
and then Python's random.choice() is used pick tasks from the list.

#### <span id="page-19-0"></span>**2.1.2.3 Tagging tasks**

By tagging tasks using the *tag <locust.tag>* decorator, you can be picky about what tasks are executed during the test using the --tags and --exclude-tags arguments. Consider the following example:

```
from locust import User, constant, task, tag
class MyUser(User):
   wait_time = constant(1)@tag('tag1')
    @task
    def task1(self):
        pass
    @tag('tag1', 'tag2')
    @task
    def task2(self):
        pass
    @tag('tag3')
    @task
    def task3(self):
        pass
    @task
    def task4(self):
        pass
```
If you started this test with --tags tag1, only *task1* and *task2* would be executed during the test. If you started it with --tags tag2 tag3, only *task2* and *task3* would be executed.

--exclude-tags will behave in the exact opposite way. So, if you start the test with --exclude-tags tag3, only *task1*, *task2*, and *task4* will be executed. Exclusion always wins over inclusion, so if a task has a tag you've included and a tag you've excluded, it will not be executed.

#### <span id="page-19-1"></span>**2.1.3 TaskSet class**

Since real websites are usually built up in an hierarchical way, with multiple sub-sections, locust has the TaskSet class. A locust task can not only be a Python callable, but also a TaskSet class. A TaskSet is a collection of locust tasks that will be executed much like the tasks declared directly on a User class, with the user sleeping in between task executions. Here's a short example of a locustfile that has a TaskSet:

```
from locust import User, TaskSet, between
```
(continues on next page)

(continued from previous page)

```
class ForumSection(TaskSet):
    @task(10)
    def view_thread(self):
        pass
    @task(1)
    def create_thread(self):
        pass
    @task(1)
    def stop(self):
        self.interrupt()
class LoggedInUser(User):
   wait time = between(5, 120)
    tasks = {ForumSection:2}
    @task
    def index_page(self):
        pass
```
A TaskSet can also be inlined directly under a User/TaskSet class using the @task decorator:

```
class MyUser(User):
    @task(1)
    class MyTaskSet(TaskSet):
         ...
```
The tasks of a TaskSet class can be other TaskSet classes, allowing them to be nested any number of levels. This allows us to define a behaviour that simulates users in a more realistic way.

For example we could define TaskSets with the following structure:

```
- Main user behaviour
 - Index page
 - Forum page
   - Read thread
      - Reply
   - New thread
   - View next page
 - Browse categories
   - Watch movie
   - Filter movies
 - About page
```
When a running User thread picks a TaskSet class for execution an instance of this class will be created and execution will then go into this TaskSet. What happens then is that one of the TaskSet's tasks will be picked and executed, and then the thread will sleep for a duration specified by the User's wait\_time function (unless a wait\_time function has been declared directly on the TaskSet class, in which case it'll use that function instead), then pick a new task from the TaskSet's tasks, wait again, and so on.

#### <span id="page-20-0"></span>**2.1.3.1 Interrupting a TaskSet**

One important thing to know about TaskSets is that they will never stop executing their tasks, and hand over execution back to their parent User/TaskSet, by themselves. This has to be done by the developer by calling the  $TaskSet$ . [interrupt\(\)](#page-47-4) method.

#### **interrupt**(*self*, *reschedule=True*)

Interrupt the TaskSet and hand over execution control back to the parent TaskSet.

If *reschedule* is True (default), the parent User will immediately re-schedule, and execute, a new task.

In the following example, if we didn't have the stop task that calls self.interrupt(), the simulated user would never stop running tasks from the Forum taskset once it has went into it:

```
class RegisteredUser(User):
    @task
    class Forum(TaskSet):
        @task(5)
        def view_thread(self):
            pass
        @task(1)
        def stop(self):
            self.interrupt()
    @task
    def frontpage(self):
        pass
```
Using the interrupt function, we can - together with task weighting - define how likely it is that a simulated user leaves the forum.

#### <span id="page-21-0"></span>**2.1.3.2 Differences between tasks in TaskSet and User classes**

One difference for tasks residing under a TaskSet, compared to tasks residing directly under a User, is that the argument that they are passed when executed (self for tasks declared as methods with the  $\mathcal{C}$ task decorator) is a reference to the TaskSet instance, instead of the User instance. The User instance can be accessed from within a TaskSet instance through the  $TaskSet$ . user. TaskSets also contains a convenience  $client$  attribute that refers to the client attribute on the User instance.

#### <span id="page-21-1"></span>**2.1.3.3 Referencing the User instance, or the parent TaskSet instance**

A TaskSet instance will have the attribute [user](#page-48-0) point to its User instance, and the attribute [parent](#page-48-1) point to its parent TaskSet instance.

#### <span id="page-21-2"></span>**2.1.3.4 Tags and TaskSets**

You can tag TaskSets using the *tag <locust.tag>* decorator in a similar way to normal tasks, as described *above <tagging-tasks>*, but there are some nuances worth mentioning. Tagging a TaskSet will automatically apply the tag(s) to all of the TaskSet's tasks. Furthermore, if you tag a task within a nested TaskSet, locust will execute that task even if the TaskSet isn't tagged.

#### <span id="page-21-3"></span>**2.1.4 SequentialTaskSet class**

[SequentialTaskSet](#page-49-4) is a TaskSet but its tasks will be executed in the order that they are declared. Weights are ignored for tasks on a SequentialTaskSet class. It is possible to nest SequentialTaskSets within a TaskSet and vice versa.

```
def function_task(taskset):
   pass
class SequenceOfTasks(SequentialTaskSet):
    @task
    def first_task(self):
       pass
   tasks = [functon_task]
    @task
    def second_task(self):
        pass
    @task
    def third_task(self):
        pass
```
In the above example, the tasks are executed in the order of declaration:

- 1. first\_task
- 2. function task
- 3. second\_task
- 4. third\_task

and then it will start over at first\_task again.

#### <span id="page-22-0"></span>**2.1.5 on\_start and on\_stop methods**

User and TaskSet classes can declare an [on\\_start](#page-46-5) method and/or [on\\_stop](#page-48-2) method. A User will call it's [on\\_start](#page-46-5) method when it starts running, and it's [on\\_stop](#page-46-6) method when it stops running. For a TaskSet, the [on\\_start](#page-48-3) method is called when a simulated user starts executing that TaskSet, and [on\\_stop](#page-48-2) is called when the simulated user stops executing that TaskSet (when  $interrupt()$  is called, or the user is killed).

#### <span id="page-22-1"></span>**2.1.6 test\_start and test\_stop events**

If you need to run some code at the start or stop of a load test, you should use the [test\\_start](#page-59-1) and [test\\_stop](#page-59-2) events. You can set up listeners for these events at the module level of your locustfile:

```
from locust import events
@events.test_start.add_listener
def on_test_start(**kwargs):
   print("A new test is starting")
@events.test_stop.add_listener
def on_test_stop(**kwargs):
   print("A new test is ending")
```
When running Locust distributed the test\_start and test\_stop events will only be fired in the master node.

### <span id="page-23-0"></span>**2.1.7 Making HTTP requests**

So far, we've only covered the task scheduling part of a User. In order to actually load test a system we need to make HTTP requests. To help us do this, the  $HttpLocus t$  class exists. When using this class, each instance gets a client attribute which will be an instance of  $HttpSession$  which can be used to make HTTP requests.

```
class HttpUser(*args, **kwargs)
```
Represents an HTTP "user" which is to be hatched and attack the system that is to be load tested.

The behaviour of this user is defined by its tasks. Tasks can be declared either directly on the class by using the Gtask decorator on methods, or by setting the [tasks attribute](#page-46-4).

This class creates a *client* attribute on instantiation which is an HTTP client with support for keeping a user session between requests.

```
client = None
```
Instance of HttpSession that is created upon instantiation of Locust. The client supports cookies, and therefore keeps the session between HTTP requests.

When inheriting from the HttpUser class, we can use its client attribute to make HTTP requests against the server. Here is an example of a locust file that can be used to load test a site with two URLs; / and /about/:

```
from locust import HttpUser, task, between
class MyUser(HttpUser):
    wait_time = between(5, 15)
    @task(2)
    def index(self):
        self.client.get("/")
    @task(1)
    def about(self):
        self.client.get("/about/")
```
Using the above User class, each simulated user will wait between 5 and 15 seconds between the requests, and / will be requested twice as much as /about/.

#### <span id="page-23-1"></span>**2.1.7.1 Using the HTTP client**

Each instance of HttpUser has an instance of [HttpSession](#page-51-1) in the *client* attribute. The HttpSession class is actually a subclass of requests. Session and can be used to make HTTP requests, that will be reported to User's statistics, using the [get](#page-51-2), [post](#page-52-0), [put](#page-52-1), [delete](#page-51-3), [head](#page-51-4), [patch](#page-52-2) and [options](#page-52-3) methods. The HttpSession instance will preserve cookies between requests so that it can be used to log in to websites and keep a session between requests. The client attribute can also be referenced from the User instance's TaskSet instances so that it's easy to retrieve the client and make HTTP requests from within your tasks.

Here's a simple example that makes a GET request to the */about* path (in this case we assume *self* is an instance of a [TaskSet](#page-47-6) or [HttpUser](#page-47-2) class:

```
response = self.client.get("/about")
print("Response status code:", response.status_code)
print("Response content:", response.text)
```
And here's an example making a POST request:

response = self.client.post("/login", {"username":"testuser", "password":"secret"})

#### <span id="page-24-0"></span>**2.1.7.2 Safe mode**

The HTTP client is configured to run in safe\_mode. What this does is that any request that fails due to a connection error, timeout, or similar will not raise an exception, but rather return an empty dummy Response object. The request will be reported as a failure in User's statistics. The returned dummy Response's *content* attribute will be set to None, and its *status\_code* will be 0.

#### <span id="page-24-1"></span>**2.1.7.3 Manually controlling if a request should be considered successful or a failure**

By default, requests are marked as failed requests unless the HTTP response code is OK (<400). Most of the time, this default is what you want. Sometimes however-for example when testing a URL endpoint that you expect to return 404, or testing a badly designed system that might return *200 OK* even though an error occurred-there's a need for manually controlling if locust should consider a request as a success or a failure.

One can mark requests as failed, even when the response code is OK, by using the *catch\_response* argument and a with statement:

```
with self.client.get("/", catch_response=True) as response:
   if response.content != b"Success":
        response.failure("Got wrong response")
```
Just as one can mark requests with OK response codes as failures, one can also use catch\_response argument together with a *with* statement to make requests that resulted in an HTTP error code still be reported as a success in the statistics:

```
with self.client.get("/does_not_exist/", catch_response=True) as response:
   if response.status_code == 404:
       response.success()
```
#### <span id="page-24-2"></span>**2.1.7.4 Grouping requests to URLs with dynamic parameters**

It's very common for websites to have pages whose URLs contain some kind of dynamic parameter(s). Often it makes sense to group these URLs together in User's statistics. This can be done by passing a *name* argument to the [HttpSession's](#page-51-1) different request methods.

Example:

```
# Statistics for these requests will be grouped under: /blog/?id=[id]
for i in range(10):
    self.client.get("/blog?id=%i" % i, name="/blog?id=[id]")
```
#### <span id="page-24-3"></span>**2.1.7.5 HTTP Proxy settings**

To improve performance, we configure requests to not look for HTTP proxy settings in the environment by setting requests.Session's trust\_env attribute to False. If you don't want this you can manually set locust\_instance. client.trust env to True. For further details, refer to the [documentation of requests.](https://requests.readthedocs.io/en/master/api/#requests.Session.trust_env)

#### <span id="page-24-4"></span>**2.1.8 How to structure your test code**

It's important to remember that the locustfile.py is just an ordinary Python module that is imported by Locust. From this module you're free to import other python code just as you normally would in any Python program. The current working directory is automatically added to python's sys.path, so any python file/module/packages that resides in the working directory can be imported using the python import statement.

For small tests, keeping all of the test code in a single locustfile.py should work fine, but for larger test suites, you'll probably want to split the code into multiple files and directories.

How you structure the test source code is ofcourse entirely up to you, but we recommend that you follow Python best practices. Here's an example file structure of an imaginary Locust project:

• Project root

- common/
	- \* \_\_init\_\_.py
	- \* auth.py
	- \* config.py
- locustfile.py
- requirements.txt (External Python dependencies is often kept in a requirements.txt)

A project with multiple different locustfiles could also keep them in a separate subdirectory:

```
• Project root
```

```
– common/
```

```
* __init__.py
```
- \* auth.py
- \* config.py
- locustfiles/
	- \* api.py
	- \* website.py
- requirements.txt

With any of the above project structure, your locustfile can import common libraries using:

**import common.auth**

## CHAPTER 3

## Running your Locust tests

## <span id="page-26-1"></span><span id="page-26-0"></span>**3.1 Configuration**

### <span id="page-26-2"></span>**3.1.1 Command Line Options**

The most straight forward way to Configure how Locust is run is through command line arguments.

```
$ locust --help
```

```
Usage: locust [OPTIONS] [UserClass ...]
Common options:
 -h, --help show this help message and exit
 -f LOCUSTFILE, --locustfile LOCUSTFILE
                      Python module file to import, e.g. '../other.py'.
                       Default: locustfile
  --config CONFIG Config file path
  -H HOST, --host HOST Host to load test in the following format:
                       http://10.21.32.33
  -u NUM_USERS, --users NUM_USERS
                      Number of concurrent Locust users. Only used together
                       with --headless
  -r HATCH_RATE, --hatch-rate HATCH_RATE
                       The rate per second in which users are spawned. Only
                       used together with --headless
  -t RUN_TIME, --run-time RUN_TIME
                       Stop after the specified amount of time, e.g. (300s,
                       20m, 3h, 1h30m, etc.). Only used together with
                       --headless
  -1, --list Show list of possible User classes and exit
Web UI options:
  --web-host WEB HOST Host to bind the web interface to. Defaults to '*'
```
(continues on next page)

(continued from previous page)

```
(all interfaces)
  --web-port WEB_PORT, -P WEB_PORT
                       Port on which to run web host
  --headless Disable the web interface, and instead start the load
                       test immediately. Requires -u and -t to be specified.
  --web-auth WEB_AUTH Turn on Basic Auth for the web interface. Should be
                       supplied in the following format: username:password
  --tls-cert TLS_CERT Optional path to TLS certificate to use to serve over
                       HTTPS
  --tls-key TLS_KEY Optional path to TLS private key to use to serve over
                       HTTPS
Master options:
 Options for running a Locust Master node when running Locust distributed. A Master
˓→node need Worker nodes that connect to it before it can run load tests.
 --master Set locust to run in distributed mode with this
                       process as master
 --master-bind-host MASTER_BIND_HOST
                       Interfaces (hostname, ip) that locust master should
                       bind to. Only used when running with --master.
                       Defaults to * (all available interfaces).
  --master-bind-port MASTER_BIND_PORT
                       Port that locust master should bind to. Only used when
                       running with --master. Defaults to 5557.
 --expect-workers EXPECT_WORKERS
                       How many workers master should expect to connect
                       before starting the test (only when --headless used).
Worker options:
 Options for running a Locust Worker node when running Locust distributed.
 Only the LOCUSTFILE (-f option) need to be specified when starting a Worker, since
˓→other options such as -u, -r, -t are specified on the Master node.
  --worker Set locust to run in distributed mode with this
                       process as worker
 --master-host MASTER_HOST
                       Host or IP address of locust master for distributed
                       load testing. Only used when running with --worker.
                       Defaults to 127.0.0.1.
 --master-port MASTER_PORT
                       The port to connect to that is used by the locust
                       master for distributed load testing. Only used when
                       running with --worker. Defaults to 5557.
Tag options:
 Locust tasks can be tagged using the @tag decorator. These options let specify.
˓→which tasks to include or exclude during a test.
 -T [TAG [TAG ...]], -tagg [TAG [TAG ...]]
                       List of tags to include in the test, so only tasks
                       with any matching tags will be executed
 -E [TAG [TAG \dots]], --exclude -tags [TAG [TAG \dots]]
                       List of tags to exclude from the test, so only tasks
                       with no matching tags will be executed
```
(continues on next page)

(continued from previous page)

```
Request statistics options:
  --csv CSV_PREFIX Store current request stats to files in CSV format.
                       Setting this option will generate three files:
                       [CSV_PREFIX]_stats.csv, [CSV_PREFIX]_stats_history.csv
                       and [CSV_PREFIX]_failures.csv
  --csv-full-history Store each stats entry in CSV format to
                       _stats_history.csv file
  --print-stats Print stats in the console
  --only-summary Only print the summary stats
  --reset-stats Reset statistics once hatching has been completed.
                       Should be set on both master and workers when running
                       in distributed mode
Logging options:
  --skip-log-setup Disable Locust's logging setup. Instead, the
                       configuration is provided by the Locust test or Python
                       defaults.
  --loglevel LOGLEVEL, -L LOGLEVEL
                       Choose between DEBUG/INFO/WARNING/ERROR/CRITICAL.
                       Default is INFO.
  --logfile LOGFILE Path to log file. If not set, log will go to
                       stdout/stderr
Step load options:
  --step-load Enable Step Load mode to monitor how performance
                       metrics varies when user load increases. Requires
                       --step-users and --step-time to be specified.
  --step-users STEP_USERS
                       User count to increase by step in Step Load mode. Only
                       used together with --step-load
  --step-time STEP_TIME
                       Step duration in Step Load mode, e.g. (300s, 20m, 3h,
                       1h30m, etc.). Only used together with --step-load
Other options:
  --show-task-ratio Print table of the User classes' task execution ratio
  --show-task-ratio-json
                      Print json data of the User classes' task execution
                       ratio
  --version, -V Show program's version number and exit
  --exit-code-on-error EXIT_CODE_ON_ERROR
                       Sets the process exit code to use when a test result
                       contain any failure or error
  -s STOP_TIMEOUT, --stop-timeout STOP_TIMEOUT
                       Number of seconds to wait for a simulated user to
                       complete any executing task before exiting. Default is
                       to terminate immediately. This parameter only needs to
                       be specified for the master process when running
                       Locust distributed.
User classes:
 UserClass Optionally specify which User classes that should be
                       used (available User classes can be listed with -l or
                       --list)
```
## <span id="page-29-0"></span>**3.1.2 Environment Variables**

Most of the options that can be set through command line arguments can also be set through environment variables. Example:

## <span id="page-29-1"></span>**3.1.3 Configuration File**

Any of the options that can be set through command line arguments can also be set by a configuration file in the [config](https://github.com/bw2/ConfigArgParse#config-file-syntax) [file](https://github.com/bw2/ConfigArgParse#config-file-syntax) format.

Locust will look for  $\sim$ /.locust.conf and ./locust.conf by default, and you can specify an additional file using the  $--$ config flag.

Example:

**\$** locust --config=master.conf

Note: Configuration values are read (overridden) in the following order:

### <span id="page-29-2"></span>**3.1.4 All available configuration options**

Here's a table of all the available configuration options, and their corresponding Environment and config file keys:

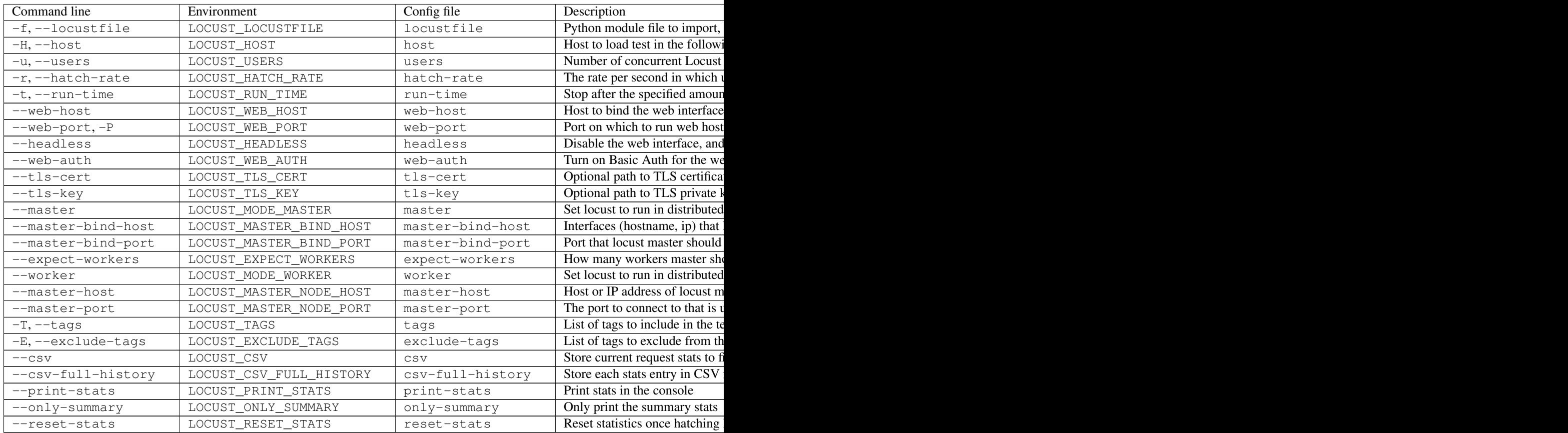

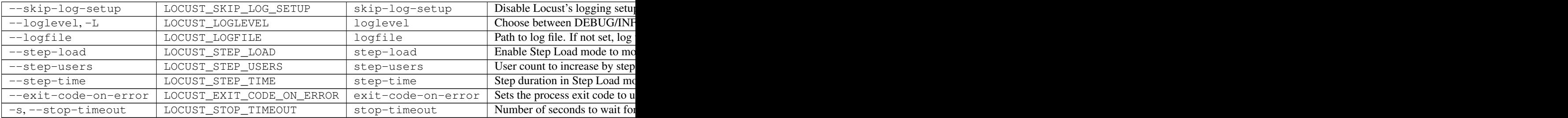

## <span id="page-30-0"></span>**3.2 Running Locust distributed**

Once a single machine isn't enough to simulate the number of users that you need, Locust supports running load tests distributed across multiple machines.

To do this, you start one instance of Locust in master mode using the --master flag. This is the instance that will be running Locust's web interface where you start the test and see live statistics. The master node doesn't simulate any users itself. Instead you have to start one or -most likely-multiple worker Locust nodes using the  $-\text{worker flag}$ , together with the --master-host (to specify the IP/hostname of the master node).

A common set up is to run a single master on one machine, and then run one worker instance per processor core on the worker machines.

Note: Both the master and each worker machine, must have a copy of the locust test scripts when running Locust distributed.

Note: It's recommended that you start a number of simulated users that are greater than number of user classes \* number of workers when running Locust distributed.

Otherwise - due to the current implementation - you might end up with a distribution of the User classes that doesn't correspond to the User classes' weight attribute. And if the hatch rate is lower than the number of worker nodes, the hatching would occur in "bursts" where all worker node would hatch a single user and then sleep for multiple seconds, hatch another user, sleep and repeat.

## <span id="page-30-1"></span>**3.2.1 Example**

To start locust in master mode:

locust -f my\_locustfile.py --master

And then on each worker (replace 192.168.0.14 with IP of the master machine, or leave out the parameter alltogether if your workers are on the same machine as the master):

locust -f my\_locustfile.py --worker --master-host=192.168.0.14

#### <span id="page-31-0"></span>**3.2.2 Options**

#### <span id="page-31-1"></span>**3.2.2.1 --master**

Sets locust in master mode. The web interface will run on this node.

#### <span id="page-31-2"></span>**3.2.2.2 --worker**

Sets locust in worker mode.

#### <span id="page-31-3"></span>**3.2.2.3 --master-host=X.X.X.X**

Optionally used together with  $-\text{worker}$  to set the hostname/IP of the master node (defaults to 127.0.0.1)

#### <span id="page-31-4"></span>**3.2.2.4 --master-port=5557**

Optionally used together with --worker to set the port number of the master node (defaults to 5557).

#### <span id="page-31-5"></span>**3.2.2.5 --master-bind-host=X.X.X.X**

Optionally used together with --master. Determines what network interface that the master node will bind to. Defaults to \* (all available interfaces).

#### <span id="page-31-6"></span>**3.2.2.6 --master-bind-port=5557**

Optionally used together with --master. Determines what network ports that the master node will listen to. Defaults to 5557.

#### <span id="page-31-7"></span>**3.2.2.7 --expect-workers=X**

Used when starting the master node with  $-\text{heads}$ . The master node will then wait until X worker nodes has connected before the test is started.

#### <span id="page-31-8"></span>**3.2.3 Running distributed with Docker**

See *[Running Locust with Docker](#page-32-1)*

#### <span id="page-31-9"></span>**3.2.4 Running Locust distributed without the web UI**

See *[Running Locust distributed without the web UI](#page-33-2)*

#### <span id="page-31-10"></span>**3.2.5 Running Locust distributed in Step Load mode**

See *[Running Locust in Step Load Mode](#page-38-1)*

#### <span id="page-32-0"></span>**3.2.6 Increase Locust's performance**

If you're planning to run large-scale load tests you might be interested to use the alternative HTTP client that's shipped with Locust. You can read more about it here: *[Increase Locust's performance with a faster HTTP client](#page-34-0)*

## <span id="page-32-1"></span>**3.3 Running Locust with Docker**

The official Docker image is currently found at [locustio/locust.](https://hub.docker.com/r/locustio/locust)

The docker image can be used like this (assuming that the  $l$  ocustifile. py exists in the current working directory):

```
docker run -p 8089:8089 -v $PWD:/mnt/locust locustio/locust -f /mnt/locust/locustfile.
\leftrightarrowpy
```
#### <span id="page-32-2"></span>**3.3.1 Docker Compose**

Here's an example Docker Compose file that could ber used to start both a master node, and worker nodes:

```
version: '3'
services:
 master:
   image: locustio/locust
   ports:
     - "8089:8089"
   volumes:
      - ./:/mnt/locust
    command: -f /mnt/locust/locustfile.py --master -H http://master:8089
 worker:
   image: locustio/locust
   volumes:
      - ./:/mnt/locust
    command: -f /mnt/locust/locustfile.py --worker --master-host master
```
The above compose configuration could be used to start a master node and 4 workers using the following command:

docker-compose up --scale worker=4

#### <span id="page-32-3"></span>**3.3.2 Use docker image as a base image**

It's very common to have test scripts that rely on third party python packages. In those cases you can use the official Locust docker image as a base image:

```
FROM locustio/locust
RUN pip3 install some-python-package
```
## <span id="page-32-4"></span>**3.4 Running Locust without the web UI**

You can run locust without the web UI - for example if you want to run it in some automated flow, like a CI server by using the  $-$ headless flag together with  $-u$  and  $-r$ :

**\$** locust -f locust\_files/my\_locust\_file.py --headless -u 1000 -r 100

 $-\nu$  specifies the number of Users to spawn, and  $-\nu$  specifies the hatch rate (number of users to spawn per second).

#### <span id="page-33-0"></span>**3.4.1 Setting a time limit for the test**

If you want to specify the run time for a test, you can do that with  $--run-time$  or  $-t$ :

**\$** locust -f --headless -u 1000 -r 100 --run-time 1h30m

Locust will shutdown once the time is up.

#### <span id="page-33-1"></span>**3.4.2 Allow tasks to finish their iteration on shutdown**

By default, locust will stop your tasks immediately. If you want to allow your tasks to finish their iteration, you can use --stop-timeout <seconds>.

**\$** locust -f --headless -u 1000 -r 100 --run-time 1h30m --stop-timeout 99

#### <span id="page-33-2"></span>**3.4.3 Running Locust distributed without the web UI**

If you want to *[run Locust distributed](#page-30-0)* without the web UI, you should specify the --expect-workers option when starting the master node, to specify the number of worker nodes that are expected to connect. It will then wait until that many worker nodes have connected before starting the test.

#### <span id="page-33-3"></span>**3.4.4 Controlling the exit code of the Locust process**

When running Locust in a CI environment, you might want to control the exit code of the Locust process. You can do that in your test scripts by setting the *[process\\_exit\\_code](#page-57-1)* of the *[Environment](#page-56-2)* instance.

Below is an example that'll set the exit code to non zero if any of the following conditions are met:

- More than 1% of the requests failed
- The average response time is longer than 200 ms
- The 95th percentile for response time is larger than 800 ms

```
import logging
from locust import events
@events.quitting.add_listener
def _(environment, **kw):
    if environment.stats.total.fail_ratio > 0.01:
        logging.error("Test failed due to failure ratio > 1\")
        environment.process_exit_code = 1
    elif environment.stats.total.avg_response_time > 200:
       logging.error("Test failed due to average response time ratio > 200 ms")
        environment.process_exit_code = 1
    elif environment.stats.total.get response time percentile(0.95) > 800:
        logging.error("Test failed due to 95th percentil response time > 800 ms")
        environment.process_exit_code = 1
```
(continues on next page)

(continued from previous page)

```
else:
    environment.process_exit_code = 0
```
(this code could go into the locustfile.py or in any other file that is imported in the locustfile)

## <span id="page-34-0"></span>**3.5 Increase Locust's performance with a faster HTTP client**

Locust's default HTTP client uses [python-requests.](http://www.python-requests.org/) The reason for this is that requests is a very well-maintained python package, that provides a really nice API, that many python developers are familiar with. Therefore, in many cases, we recommend that you use the default  $HttpUseer$  which uses requests. However, if you're planning to run really large scale tests, Locust comes with an alternative HTTP client,  $FastHttpUser$  which uses [geventhttpclient](https://github.com/gwik/geventhttpclient/) instead of requests. This client is significantly faster, and we've seen 5x-6x performance increases for making HTTPrequests. This does not necessarily mean that the number of users one can simulate per CPU core will automatically increase 5x-6x, since it also depends on what else the load testing script does. However, if your locust scripts are spending most of their CPU time in making HTTP-requests, you are likely to see significant performance gains.

#### <span id="page-34-1"></span>**3.5.1 How to use FastHttpUser**

Subclass FastHttpUser instead of HttpUser:

```
from locust import task, between
from locust.contrib.fasthttp import FastHttpUser
class MyUser(FastHttpUser):
    wait_time = between(2, 5)
    @task
    def index(self):
        response = self.client.get("/")
```
Note: Because FastHttpUser uses a different client implementation with a slightly different API, it may not always work as a drop-in replacement for HttpUser.

## <span id="page-34-2"></span>**3.5.2 API**

#### <span id="page-34-3"></span>**3.5.2.1 FastHttpUser class**

#### <span id="page-34-4"></span>**class FastHttpUser**(*environment*)

FastHttpUser uses a different HTTP client (geventhttpclient) compared to HttpUser (python-requests). It's significantly faster, but not as capable.

The behaviour of this user is defined by it's tasks. Tasks can be declared either directly on the class by using the *[@task decorator](#page-49-3)* on the methods, or by setting the [tasks attribute](#page-46-4).

This class creates a *client* attribute on instantiation which is an HTTP client with support for keeping a user session between requests.

```
connection_timeout = 60.0
```
Parameter passed to FastHttpSession

```
insecure = True
```
Parameter passed to FastHttpSession. Default True, meaning no SSL verification.

```
max_redirects = 5
```
Parameter passed to FastHttpSession. Default 5, meaning 4 redirects.

```
max_retries = 1
```
Parameter passed to FastHttpSession. Default 1, meaning zero retries.

```
network_timeout = 60.0
```
Parameter passed to FastHttpSession

#### <span id="page-35-0"></span>**3.5.2.2 FastHttpSession class**

**class FastHttpSession**(*environment: locust.env.Environment*, *base\_url: str*, *insecure=True*, *\*\*kwargs*)

**get**(*path*, *\*\*kwargs*) Sends a GET request

**head**(*path*, *\*\*kwargs*) Sends a HEAD request

**options**(*path*, *\*\*kwargs*) Sends a OPTIONS request

**patch**(*path*, *data=None*, *\*\*kwargs*) Sends a POST request

- **post**(*path*, *data=None*, *\*\*kwargs*) Sends a POST request
- **put**(*path*, *data=None*, *\*\*kwargs*) Sends a PUT request
- **request**(*method: str*, *path: str*, *name: str = None*, *data: str = None*, *catch\_response: bool = False*, *stream: bool = False*, *headers: dict = None*, *auth=None*, *json: dict = None*, *allow\_redirects=True*, *\*\*kwargs*) Send and HTTP request Returns [locust.contrib.fasthttp.FastResponse](#page-36-0) object.

#### Parameters

- **method** method for the new Request object.
- **path** Path that will be concatenated with the base host URL that has been specified. Can also be a full URL, in which case the full URL will be requested, and the base host is ignored.
- **name** (optional) An argument that can be specified to use as label in Locust's statistics instead of the URL path. This can be used to group different URL's that are requested into a single entry in Locust's statistics.
- **catch\_response** (optional) Boolean argument that, if set, can be used to make a request return a context manager to work as argument to a with statement. This will allow the request to be marked as a fail based on the content of the response, even if the response code is ok (2xx). The opposite also works, one can use catch\_response to catch a request and then mark it as successful even if the response code was not (i.e 500 or 404).
- **data** (optional) String/bytes to send in the body of the request.
- **json** (optional) Dictionary to send in the body of the request. Automatically sets Content-Type and Accept headers to "application/json". Only used if data is not set.
- **headers** (optional) Dictionary of HTTP Headers to send with the request.
- **auth** (optional) Auth (username, password) tuple to enable Basic HTTP Auth.
- **stream** (optional) If set to true the response body will not be consumed immediately and can instead be consumed by accessing the stream attribute on the Response object. Another side effect of setting stream to True is that the time for downloading the response content will not be accounted for in the request time that is reported by Locust.

#### **class FastResponse**(*ghc\_response*, *request=None*, *sent\_request=None*)

#### **content**

Unzips if necessary and buffers the received body. Careful with large files!

#### **headers = None**

Dict like object containing the response headers

#### $\mathbf{json}() \rightarrow \text{dict}$

Parses the response as json and returns a dict

#### **text**

Returns the text content of the response as a decoded string

# CHAPTER 4

## Other functionalities

## **4.1 Running Locust in Step Load Mode**

If you want to monitor your service performance with different user load and probe the max tps that can be achieved, you can run Locust with Step Load enabled with --step-load:

**\$** locust -f locust\_files/my\_locust\_file.py --step-load

### **4.1.1 Options**

#### **4.1.1.1 --step-load**

Enable Step Load mode to monitor how performance metrics varies when user load increases.

#### **4.1.1.2 --step-users**

Client count to increase by step in Step Load mode. Only used together with --step-load.

#### **4.1.1.3 --step-time**

Step duration in Step Load mode, e.g. (300s, 20m, 3h, 1h30m, etc.). Only used together with --step-load.

#### **4.1.1.4 Running Locust in step load mode without the web UI**

If you want to run Locust in step load mode without the web UI, you can do that with --step-users and --step-time:

```
$ locust -f --headless -u 1000 -r 100 --run-time 1h30m --step-load --step-users 300 --
˓→step-time 20m
```
Locust will swarm the clients by step and shutdown once the time is up.

#### **4.1.1.5 Running Locust distributed in step load mode**

If you want to *[run Locust distributed](#page-30-0)* in step load mode, you should specify the --step-load option when starting the master node, to swarm locusts by step. It will then show the --step-users option and --step-time option in Locust UI.

## **4.2 Retrieve test statistics in CSV format**

You may wish to consume your Locust results via a CSV file. In this case, there are two ways to do this.

First, when running Locust with the web UI, you can retrieve CSV files under the Download Data tab.

Secondly, you can run Locust with a flag which will periodically save three CSV files. This is particularly useful if you plan on running Locust in an automated way with the --headless flag:

**\$** locust -f examples/basic.py --csv=example --headless -t10m

The files will be named example\_stats.csv, example\_failures.csv and example\_history.csv (when using  $-\cos y = \cos y$ ). The first two files will contain the stats and failures for the whole test run, with a row for every stats entry (URL endpoint) and an aggregated row. The example\_history.csv will get new rows with the *current* (10 seconds sliding window) stats appanded during the whole test run. By default only the Aggregate row is appended regularly to the history stats, but if Locust is started with the  $--csv-full-history flag, a row$ for each stats entry (and the Aggregate) is appended every time the stats are written (once every 2 seconds by default).

You can also customize how frequently this is written if you desire faster (or slower) writing:

```
import locust.stats
locust.stats.CSV_STATS_INTERVAL_SEC = 5 # default is 2 seconds
```
## <span id="page-39-0"></span>**4.3 Testing other systems using custom clients**

Locust was built with HTTP as its main target. However, it can easily be extended to load test any request/response based system, by writing a custom client that triggers [request\\_success](#page-58-0) and [request\\_failure](#page-58-1) events.

### **4.3.1 Sample XML-RPC User client**

Here is an example of a User class, **XmlRpcUser**, which provides an XML-RPC client, **XmlRpcUser**, and tracks all requests made:

```
import time
from xmlrpc.client import ServerProxy, Fault
from locust import User, task, between
class XmlRpcClient(ServerProxy):
    """
    Simple, sample XML RPC client implementation that wraps xmlrpclib.ServerProxy and
    fires locust events on request_success and request_failure, so that all requests
```
(continues on next page)

(continued from previous page)

```
gets tracked in locust's statistics.
    "''"''"''"_locust_environment = None
    def __getattr__(self, name):
        func = ServerProxy.__getattr__(self, name)
        def wrapper(*args, **kwargs):
            start_time = time.time()
            try:
                result = func(*args, **kwargs)
            except Fault as e:
                total_time = int((time.time() - start_time) * 1000)self. locust environment.events.request_failure.fire(request_type=
˓→"xmlrpc", name=name, response_time=total_time, exception=e)
            else:
                total_time = int((time.time() - start_time) * 1000)self._locust_environment.events.request_success.fire(request_type=
˓→"xmlrpc", name=name, response_time=total_time, response_length=0)
                # In this example, I've hardcoded response_length=0. If we would want,
˓→the response length to be
                # reported correctly in the statistics, we would probably need to
˓→hook in at a lower level
        return wrapper
class XmlRpcUser(User):
    "''"''"''"This is the abstract User class which should be subclassed. It provides an XML-
˓→RPC client
    that can be used to make XML-RPC requests that will be tracked in Locust's
˓→statistics.
    "''"''"''"abstract = True
    def __init__(self, *args, **kwargs):
        super(XmlRpcUser, self).__init__(*args, **kwargs)
        self.client = XmlRpcClient(self.host)
        self.client._locust_environment = self.environment
class ApiUser(XmlRpcUser):
   host = "http://127.0.0.1:8877/"
   wait_time = between(0.1, 1)@task(10)
    def get_time(self):
        self.client.get_time()
    @task(5)
    def get_random_number(self):
        self.client.get_random_number(0, 100)
```
If you've written Locust tests before, you'll recognize the class called ApiUser which is a normal User class that has a couple of tasks declared. However, the ApiUser inherits from XmlRpcUser that you can see right above ApiUser. The XmlRpcUser is marked as abstract using abstract = True which means that Locust till not try to create simulated users from that class (only of classes that extends it). XmlRpcUser provides an instance of XmlRpcClient under the client attribute.

The XmlRpcClient is a wrapper around the standard library's xmlrpc.client.ServerProxy. It basically just proxies the function calls, but with the important addition of firing [locust.event.Events.](#page-58-0) [request\\_success](#page-58-0) and [locust.event.Events.request\\_failure](#page-58-1) events, which will record all calls in Locust's statistics.

Here's an implementation of an XML-RPC server that would work as a server for the code above:

```
import random
import time
from xmlrpc.server import SimpleXMLRPCServer
def get_time():
    time.sleep(random.random())
    return time.time()
def get_random_number(low, high):
    time.sleep(random.random())
    return random.randint(low, high)
server = SimpleXMLRPCServer(("localhost", 8877))
print("Listening on port 8877...")
server.register_function(get_time, "get_time")
server.register_function(get_random_number, "get_random_number")
server.serve_forever()
```
## **4.4 Extending Locust**

Locust comes with a number of events hooks that can be used to extend Locust in different ways.

Event hooks live on the Environment instance under the  $events$  attribute. However, since the Environment instance hasn't been created when locustfiles are imported, the events object can also be accessed at the module level of the locustfile through the locust.events variable.

Here's an example on how to set up an event listener:

```
from locust import events
@events.request_success.add_listener
def my_success_handler(request_type, name, response_time, response_length, **kw):
    print ("Successfully made a request to: %s" % name)
```
Note: It's highly recommended that you add a wildcard keyword argument in your listeners (the \*\*kw in the code above), to prevent your code from breaking if new arguments are added in a future version.

#### See also:

To see all available event, please see *[Event hooks](#page-57-0)*.

## **4.4.1 Adding Web Routes**

Locust uses Flask to serve the web UI and therefore it is easy to add web end-points to the web UI. By listening to the [init](#page-57-1) event, we can retrieve a reference to the Flask app instance and use that to set up a new route:

```
from locust import events
@events.init.add_listener
def on_locust_init(web_ui, **kw):
    @web_ui.app.route("/added_page")
    def my_added_page():
        return "Another page"
```
You should now be able to start locust and browse to [http://127.0.0.1:8089/added\\_page](http://127.0.0.1:8089/added_page)

## <span id="page-42-0"></span>**4.5 Logging**

Locust uses Python's [built in logging framework](https://docs.python.org/3/library/logging.html) for handling logging.

The default logging configuration that Locust applies, writes log messages directly to stderr. --loglevel and  $-\log f$  ile can be used to change the verbosity and/or make the log go to a file instead.

The default logging configuration installs handlers for the root logger as well as the locust.  $\star$  loggers, so using the root logger in your own test scripts will put the message into the log file if  $-\log_{10}$  is used:

```
import logging
logging.info("this log message will go wherever the other locust log messages go")
```
It's also possible to control the whole logging configuration in your own test scripts by using the --skip-log-setup option. You will then have to [configure the logging](https://docs.python.org/3/library/logging.config.html) yourself.

## **4.5.1 Options**

#### **4.5.1.1 --skip-log-setup**

Disable Locust's logging setup. Instead, the configuration is provided by the Locust test or Python defaults.

#### **4.5.1.2 --loglevel**

Choose between DEBUG/INFO/WARNING/ERROR/CRITICAL. Default is INFO. The short-hand version is -L.

### **4.5.1.3 --logfile**

Path to log file. If not set, log will go to stdout/stderr.

### **4.5.2 Locust loggers**

Here's a table of the loggers used within Locust (for reference when configuring logging settings manually):

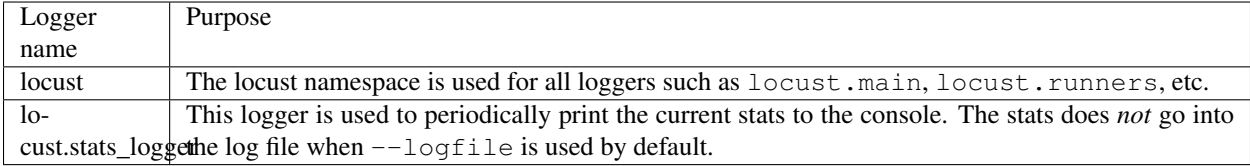

## <span id="page-43-0"></span>**4.6 Using Locust as a library**

It's possible to use Locust as a library, instead of running Locust using the locust command.

To run Locust as a library you need to create an  $Envi$  conment instance:

```
from locust.env import Environment
env = Environment(user_classes=[MyTestUser])
```
The [Environment](#page-56-1) instance's [create\\_local\\_runner](#page-56-2), [create\\_master\\_runner](#page-56-3) or [create\\_worker\\_runner](#page-56-4) can then be used to start a [Runner](#page-60-0) instance, which can be used to start a load test:

```
env.create_local_runner()
env.runner.start(5000, hatch_rate=20)
env.runner.greenlet.join()
```
We could also use the *[Environment](#page-56-1)* instance's [create\\_web\\_ui](#page-56-5) method to start a Web UI that can be used to view the stats, and to control the runner (e.g. start and stop load tests):

```
env.create_local_runner()
env.create_web_ui()
env.web_ui.greenlet.join()
```
## **4.6.1 Full example**

```
import gevent
from locust import HttpUser, task, between
from locust.env import Environment
from locust.stats import stats_printer
from locust.log import setup_logging
setup_logging("INFO", None)
class User(HttpUser):
   wait_time = between(1, 3)
   host = "https://docs.locust.io"
    @task
   def my_task(self):
        self.client.get("/")
    @task
    def task_404(self):
```
(continues on next page)

(continued from previous page)

```
self.client.get("/non-existing-path")
# setup Environment and Runner
env = Environment(user_classes=[User])
env.create_local_runner()
# start a WebUI instance
env.create_web_ui("127.0.0.1", 8089)
# start a greenlet that periodically outputs the current stats
gevent.spawn(stats_printer(env.stats))
# start the test
env.runner.start(1, hatch_rate=10)
# in 60 seconds stop the runner
gevent.spawn_later(60, lambda: env.runner.quit())
# wait for the greenlets
env.runner.greenlet.join()
# stop the web server for good measures
env.web_ui.stop()
```
# CHAPTER 5

## API

## **5.1 API**

## **5.1.1 User class**

#### <span id="page-46-1"></span>**class User**(*environment*)

Represents a "user" which is to be hatched and attack the system that is to be load tested.

The behaviour of this user is defined by its tasks. Tasks can be declared either directly on the class by using the Gtask decorator on methods, or by setting the [tasks attribute](#page-46-0).

This class should usually be subclassed by a class that defines some kind of client. For example when load testing an HTTP system, you probably want to use the  $HttpUser$  class.

#### **abstract = True**

If abstract is True, the class is meant to be subclassed, and locust will not spawn users of this class during a test.

#### **on\_start**()

Called when a User starts running.

#### **on\_stop**()

Called when a User stops running (is killed)

#### <span id="page-46-0"></span>**tasks = []**

Collection of python callables and/or TaskSet classes that the Locust user(s) will run.

If tasks is a list, the task to be performed will be picked randomly.

If tasks is a *(callable,int)* list of two-tuples, or a {callable:int} dict, the task to be performed will be picked randomly, but each task will be weighted according to its corresponding int value. So in the following case, *ThreadPage* will be fifteen times more likely to be picked than *write\_post*:

```
class ForumPage(TaskSet):
   tasks = {ThreadPage:15, write_post:1}
```
#### **wait**()

Make the running user sleep for a duration defined by the User.wait\_time function.

The user can also be killed gracefully while it's sleeping, so calling this method within a task makes it possible for a user to be killed mid-task even if you've set a stop\_timeout. If this behavour is not desired, you should make the user wait using gevent.sleep() instead.

#### **wait\_time = None**

Method that returns the time (in seconds) between the execution of locust tasks. Can be overridden for individual TaskSets.

Example:

```
from locust import User, between
class MyUser(User):
    wait_time = between(3, 25)
```
#### **weight = 10**

Probability of user class being chosen. The higher the weight, the greater the chance of it being chosen.

## **5.1.2 HttpUser class**

#### <span id="page-47-0"></span>**class HttpUser**(*\*args*, *\*\*kwargs*)

Represents an HTTP "user" which is to be hatched and attack the system that is to be load tested.

The behaviour of this user is defined by its tasks. Tasks can be declared either directly on the class by using the Gtask decorator on methods, or by setting the [tasks attribute](#page-46-0).

This class creates a *client* attribute on instantiation which is an HTTP client with support for keeping a user session between requests.

#### **abstract = True**

If abstract is True, the class is meant to be subclassed, and users will not choose this locust during a test

#### **client = None**

Instance of HttpSession that is created upon instantiation of Locust. The client supports cookies, and therefore keeps the session between HTTP requests.

### **5.1.3 TaskSet class**

#### <span id="page-47-2"></span>**class TaskSet**(*parent*)

Class defining a set of tasks that a User will execute.

When a TaskSet starts running, it will pick a task from the *tasks* attribute, execute it, and then sleep for the number of seconds returned by its *wait\_time* function. If no wait\_time method has been declared on the TaskSet, it'll call the wait\_time function on the User by default. It will then schedule another task for execution and so on.

TaskSets can be nested, which means that a TaskSet's *tasks* attribute can contain another TaskSet. If the nested TaskSet is scheduled to be executed, it will be instantiated and called from the currently executing TaskSet. Execution in the currently running TaskSet will then be handed over to the nested TaskSet which will continue to run until it throws an InterruptTaskSet exception, which is done when  $TaskSet$ . interrupt() is called. (execution will then continue in the first TaskSet).

#### <span id="page-47-1"></span>**client**

Shortcut to the client client attribute of this TaskSet's [User](#page-46-1)

#### **interrupt**(*reschedule=True*)

Interrupt the TaskSet and hand over execution control back to the parent TaskSet.

If *reschedule* is True (default), the parent User will immediately re-schedule, and execute, a new task.

#### **on\_start**()

Called when a User starts executing this TaskSet

#### **on\_stop**()

Called when a User stops executing this TaskSet. E.g. when TaskSet.interrupt() is called or when the User is killed

#### **parent**

Parent TaskSet instance of this TaskSet (or  $User$  if this is not a nested TaskSet)

#### **schedule\_task**(*task\_callable*, *first=False*)

Add a task to the User's task execution queue.

#### **Parameters**

- **task\_callable** User task to schedule.
- **args** Arguments that will be passed to the task callable.
- **kwargs** Dict of keyword arguments that will be passed to the task callable.
- **first** Optional keyword argument. If True, the task will be put first in the queue.

#### **tasks = []**

Collection of python callables and/or TaskSet classes that the User(s) will run.

If tasks is a list, the task to be performed will be picked randomly.

If tasks is a *(callable,int)* list of two-tuples, or a {callable:int} dict, the task to be performed will be picked randomly, but each task will be weighted according to its corresponding int value. So in the following case, *ThreadPage* will be fifteen times more likely to be picked than *write\_post*:

```
class ForumPage(TaskSet):
   tasks = {ThreadPage:15, write_post:1}
```
#### <span id="page-48-0"></span>**user**

[User](#page-46-1) instance that this TaskSet was created by

#### **wait**()

Make the running user sleep for a duration defined by the Locust.wait\_time function (or TaskSet.wait\_time function if it's been defined).

The user can also be killed gracefully while it's sleeping, so calling this method within a task makes it possible for a user to be killed mid-task, even if you've set a stop\_timeout. If this behavour is not desired you should make the user wait using gevent.sleep() instead.

#### **wait\_time**()

Method that returns the time (in seconds) between the execution of tasks.

Example:

```
from locust import TaskSet, between
class Tasks(TaskSet):
   wait_time = between(3, 25)
```
## **5.1.4 task decorator**

<span id="page-49-0"></span>**task**(*weight=1*)

Used as a convenience decorator to be able to declare tasks for a User or a TaskSet inline in the class. Example:

```
class ForumPage(TaskSet):
    @task(100)
    def read_thread(self):
        pass
    @task(7)
    def create_thread(self):
        pass
```
## **5.1.5 tag decorator**

<span id="page-49-1"></span>**tag**(*\*tags*)

Decorator for tagging tasks and TaskSets with the given tag name. You can then limit the test to only execute tasks that are tagged with any of the tags provided by the –tags command-line argument. Example:

```
class ForumPage(TaskSet):
    @tag('thread')
    @task(100)
    def read_thread(self):
        pass
    @tag('thread')
    @tag('post')
    @task(7)
    def create thread(self):
        pass
    @tag('post')
    @task(11)
    def comment(self):
        pass
```
## **5.1.6 SequentialTaskSet class**

#### **class SequentialTaskSet**(*\*args*, *\*\*kwargs*)

Class defining a sequence of tasks that a User will execute.

Works like TaskSet, but task weight is ignored, and all tasks are executed in order. Tasks can either be specified by setting the *tasks* attribute to a list of tasks, or by declaring tasks as methods using the @task decorator. The order of declaration decides the order of execution.

It's possible to combine a task list in the *tasks* attribute, with some tasks declared using the @task decorator. The order of declaration is respected also in that case.

```
client
```
Shortcut to the client client attribute of this TaskSet's [User](#page-46-1)

#### **interrupt**(*reschedule=True*)

Interrupt the TaskSet and hand over execution control back to the parent TaskSet.

If *reschedule* is True (default), the parent User will immediately re-schedule, and execute, a new task.

#### **on\_start**()

Called when a User starts executing this TaskSet

#### **on\_stop**()

Called when a User stops executing this TaskSet. E.g. when TaskSet.interrupt() is called or when the User is killed

#### **parent**

Parent TaskSet instance of this TaskSet (or  $User$  if this is not a nested TaskSet)

#### **schedule\_task**(*task\_callable*, *first=False*)

Add a task to the User's task execution queue.

#### Parameters

- **task\_callable** User task to schedule.
- **args** Arguments that will be passed to the task callable.
- **kwargs** Dict of keyword arguments that will be passed to the task callable.
- **first** Optional keyword argument. If True, the task will be put first in the queue.

#### **user**

[User](#page-46-1) instance that this TaskSet was created by

#### **wait\_time**()

Method that returns the time (in seconds) between the execution of tasks.

Example:

```
from locust import TaskSet, between
class Tasks(TaskSet):
   wait_time = between(3, 25)
```
### <span id="page-50-0"></span>**5.1.7 Built in wait\_time functions**

#### <span id="page-50-1"></span>**between**(*min\_wait*, *max\_wait*)

Returns a function that will return a random number between min\_wait and max\_wait.

Example:

```
class MyUser(User):
    # wait between 3.0 and 10.5 seconds after each task
   wait_time = between(3.0, 10.5)
```
#### <span id="page-50-2"></span>**constant**(*wait\_time*)

Returns a function that just returns the number specified by the wait\_time argument

Example:

```
class MyUser(User):
   wait_time = constant(3)
```
#### <span id="page-50-3"></span>**constant\_pacing**(*wait\_time*)

Returns a function that will track the run time of the tasks, and for each time it's called it will return a wait time that will try to make the total time between task execution equal to the time specified by the wait\_time argument.

In the following example the task will always be executed once every second, no matter the task execution time:

```
class MyUser(User):
   wait_time = constant\_pacing(1)@task
   def my_task(self):
        time.sleep(random.random())
```
If a task execution exceeds the specified wait\_time, the wait will be 0 before starting the next task.

## **5.1.8 HttpSession class**

#### <span id="page-51-0"></span>**class HttpSession**(*base\_url*, *request\_success*, *request\_failure*, *\*args*, *\*\*kwargs*)

Class for performing web requests and holding (session-) cookies between requests (in order to be able to log in and out of websites). Each request is logged so that locust can display statistics.

This is a slightly extended version of [python-request'](http://python-requests.org)s requests. Session class and mostly this class works exactly the same. However the methods for making requests (get, post, delete, put, head, options, patch, request) can now take a *url* argument that's only the path part of the URL, in which case the host part of the URL will be prepended with the HttpSession.base\_url which is normally inherited from a User class' host property.

Each of the methods for making requests also takes two additional optional arguments which are Locust specific and doesn't exist in python-requests. These are:

#### **Parameters**

- **name** (optional) An argument that can be specified to use as label in Locust's statistics instead of the URL path. This can be used to group different URL's that are requested into a single entry in Locust's statistics.
- **catch\_response** (optional) Boolean argument that, if set, can be used to make a request return a context manager to work as argument to a with statement. This will allow the request to be marked as a fail based on the content of the response, even if the response code is ok (2xx). The opposite also works, one can use catch response to catch a request and then mark it as successful even if the response code was not (i.e 500 or 404).

**\_\_init\_\_**(*base\_url*, *request\_success*, *request\_failure*, *\*args*, *\*\*kwargs*) Initialize self. See help(type(self)) for accurate signature.

#### **delete**(*url*, *\*\*kwargs*)

Sends a DELETE request. Returns Response object.

#### Parameters

- **url** URL for the new Request object.
- **\*\*kwargs** Optional arguments that request takes.

#### Return type [requests.Response](https://requests.readthedocs.io/en/latest/api/#requests.Response)

```
get(url, **kwargs)
```
Sends a GET request. Returns Response object.

#### Parameters

- **url** URL for the new Request object.
- **\*\*kwargs** Optional arguments that request takes.

#### Return type [requests.Response](https://requests.readthedocs.io/en/latest/api/#requests.Response)

#### **head**(*url*, *\*\*kwargs*)

Sends a HEAD request. Returns Response object.

#### **Parameters**

- **url** URL for the new Request object.
- **\*\*kwargs** Optional arguments that request takes.

#### Return type [requests.Response](https://requests.readthedocs.io/en/latest/api/#requests.Response)

#### **options**(*url*, *\*\*kwargs*)

Sends a OPTIONS request. Returns Response object.

#### Parameters

- **url** URL for the new Request object.
- **\*\*kwargs** Optional arguments that request takes.

#### Return type [requests.Response](https://requests.readthedocs.io/en/latest/api/#requests.Response)

#### **patch**(*url*, *data=None*, *\*\*kwargs*)

Sends a PATCH request. Returns Response object.

#### Parameters

- **url** URL for the new Request object.
- **data** (optional) Dictionary, list of tuples, bytes, or file-like object to send in the body of the Request.
- **\*\*kwargs** Optional arguments that request takes.

#### Return type [requests.Response](https://requests.readthedocs.io/en/latest/api/#requests.Response)

#### **post**(*url*, *data=None*, *json=None*, *\*\*kwargs*)

Sends a POST request. Returns Response object.

#### Parameters

- **url** URL for the new Request object.
- **data** (optional) Dictionary, list of tuples, bytes, or file-like object to send in the body of the Request.
- **json** (optional) json to send in the body of the Request.
- **\*\*kwargs** Optional arguments that request takes.

#### Return type [requests.Response](https://requests.readthedocs.io/en/latest/api/#requests.Response)

#### **put**(*url*, *data=None*, *\*\*kwargs*)

Sends a PUT request. Returns Response object.

#### Parameters

- **url** URL for the new Request object.
- **data** (optional) Dictionary, list of tuples, bytes, or file-like object to send in the body of the Request.
- **\*\*kwargs** Optional arguments that request takes.

#### Return type [requests.Response](https://requests.readthedocs.io/en/latest/api/#requests.Response)

#### **request**(*method*, *url*, *name=None*, *catch\_response=False*, *\*\*kwargs*) Constructs and sends a requests. Request. Returns requests. Response object.

#### Parameters

• **method** – method for the new Request object.

- **url** URL for the new Request object.
- **name** (optional) An argument that can be specified to use as label in Locust's statistics instead of the URL path. This can be used to group different URL's that are requested into a single entry in Locust's statistics.
- **catch response** (optional) Boolean argument that, if set, can be used to make a request return a context manager to work as argument to a with statement. This will allow the request to be marked as a fail based on the content of the response, even if the response code is ok  $(2xx)$ . The opposite also works, one can use catch\_response to catch a request and then mark it as successful even if the response code was not (i.e 500 or 404).
- **params** (optional) Dictionary or bytes to be sent in the query string for the Request.
- **data** (optional) Dictionary or bytes to send in the body of the Request.
- **headers** (optional) Dictionary of HTTP Headers to send with the Request.
- **cookies** (optional) Dict or CookieJar object to send with the Request.
- **files** (optional) Dictionary of 'filename': file-like-objects for multipart encoding upload.
- **auth** (optional) Auth tuple or callable to enable Basic/Digest/Custom HTTP Auth.
- **timeout** (float or tuple) (optional) How long in seconds to wait for the server to send data before giving up, as a float, or a [\(connect timeout, read timeout\)](user/advanced.html#timeouts) tuple.
- **allow\_redirects** (bool) (optional) Set to True by default.
- **proxies** (optional) Dictionary mapping protocol to the URL of the proxy.
- **stream** (optional) whether to immediately download the response content. Defaults to False.
- **verify** (optional) if True, the SSL cert will be verified. A CA\_BUNDLE path can also be provided.
- **cert** (optional) if String, path to ssl client cert file (.pem). If Tuple, ('cert', 'key') pair.

## **5.1.9 Response class**

This class actually resides in the [python-requests](http://python-requests.org) library, since that's what Locust is using to make HTTP requests, but it's included in the API docs for locust since it's so central when writing locust load tests. You can also look at the [Response](https://requests.readthedocs.io/en/latest/api/#requests.Response) class at the [requests documentation.](http://python-requests.org)

#### **class Response**

The Response object, which contains a server's response to an HTTP request.

#### **apparent\_encoding**

The apparent encoding, provided by the chardet library.

#### **close**()

Releases the connection back to the pool. Once this method has been called the underlying raw object must not be accessed again.

*Note: Should not normally need to be called explicitly.*

#### **content**

Content of the response, in bytes.

```
cookies = None
```
A CookieJar of Cookies the server sent back.

#### **elapsed = None**

The amount of time elapsed between sending the request and the arrival of the response (as a timedelta). This property specifically measures the time taken between sending the first byte of the request and finishing parsing the headers. It is therefore unaffected by consuming the response content or the value of the stream keyword argument.

#### **encoding = None**

Encoding to decode with when accessing r.text.

#### **headers = None**

Case-insensitive Dictionary of Response Headers. For example, headers['content-encoding'] will return the value of a 'Content-Encoding' response header.

#### **history = None**

A list of Response objects from the history of the Request. Any redirect responses will end up here. The list is sorted from the oldest to the most recent request.

#### **is\_permanent\_redirect**

True if this Response one of the permanent versions of redirect.

#### **is\_redirect**

True if this Response is a well-formed HTTP redirect that could have been processed automatically (by Session.resolve\_redirects()).

#### **iter\_content**(*chunk\_size=1*, *decode\_unicode=False*)

Iterates over the response data. When stream=True is set on the request, this avoids reading the content at once into memory for large responses. The chunk size is the number of bytes it should read into memory. This is not necessarily the length of each item returned as decoding can take place.

chunk\_size must be of type int or None. A value of None will function differently depending on the value of *stream*. stream=True will read data as it arrives in whatever size the chunks are received. If stream=False, data is returned as a single chunk.

If decode\_unicode is True, content will be decoded using the best available encoding based on the response.

#### **iter\_lines**(*chunk\_size=512*, *decode\_unicode=False*, *delimiter=None*)

Iterates over the response data, one line at a time. When stream=True is set on the request, this avoids reading the content at once into memory for large responses.

Note: This method is not reentrant safe.

#### **json**(*\*\*kwargs*)

Returns the json-encoded content of a response, if any.

Parameters \*\*kwargs - Optional arguments that json.loads takes.

Raises **ValueError** – If the response body does not contain valid json.

#### **links**

Returns the parsed header links of the response, if any.

#### **next**

Returns a PreparedRequest for the next request in a redirect chain, if there is one.

#### **ok**

Returns True if [status\\_code](https://requests.readthedocs.io/en/latest/api/#requests.Response.status_code) is less than 400, False if not.

This attribute checks if the status code of the response is between 400 and 600 to see if there was a client error or a server error. If the status code is between 200 and 400, this will return True. This is **not** a check to see if the response code is 200 OK.

#### **raise\_for\_status**()

Raises stored HTTPError, if one occurred.

#### **raw = None**

File-like object representation of response (for advanced usage). Use of raw requires that stream=True be set on the request. This requirement does not apply for use internally to Requests.

#### **reason = None**

Textual reason of responded HTTP Status, e.g. "Not Found" or "OK".

#### **request = None**

The PreparedRequest object to which this is a response.

#### **status\_code = None**

Integer Code of responded HTTP Status, e.g. 404 or 200.

#### **text**

Content of the response, in unicode.

If Response.encoding is None, encoding will be guessed using chardet.

The encoding of the response content is determined based solely on HTTP headers, following RFC 2616 to the letter. If you can take advantage of non-HTTP knowledge to make a better guess at the encoding, you should set r.encoding appropriately before accessing this property.

#### **url = None**

Final URL location of Response.

### **5.1.10 ResponseContextManager class**

#### **class ResponseContextManager**(*response*, *request\_success*, *request\_failure*)

A Response class that also acts as a context manager that provides the ability to manually control if an HTTP request should be marked as successful or a failure in Locust's statistics

This class is a subclass of [Response](https://requests.readthedocs.io/en/latest/api/#requests.Response) with two additional methods: [success](#page-55-0) and [failure](#page-55-1).

#### <span id="page-55-1"></span>**failure**(*exc*)

Report the response as a failure.

exc can be either a python exception, or a string in which case it will be wrapped inside a CatchResponseError.

Example:

```
with self.client.get("/", catch_response=True) as response:
   if response.content == b"":
        response.failure("No data")
```
#### <span id="page-55-0"></span>**success**()

Report the response as successful

Example:

```
with self.client.get("/does/not/exist", catch_response=True) as response:
    if response.status_code == 404:
        response.success()
```
## **5.1.11 InterruptTaskSet Exception**

**exception InterruptTaskSet**(*reschedule=True*)

Exception that will interrupt a User when thrown inside a task

## **5.1.12 Environment class**

<span id="page-56-1"></span>**class Environment**(*\**, *user\_classes=[]*, *tags=None*, *exclude\_tags=None*, *events=None*, *host=None*, *reset\_stats=False*, *step\_load=False*, *stop\_timeout=None*, *catch\_exceptions=True*, *parsed\_options=None*)

#### **catch\_exceptions = True**

If True exceptions that happen within running users will be catched (and reported in UI/console). If False, exeptions will be raised.

```
create_local_runner()
```
Create a [LocalRunner](#page-60-1) instance for this Environment

<span id="page-56-3"></span>**create\_master\_runner**(*master\_bind\_host='\*'*, *master\_bind\_port=5557*) Create a [MasterRunner](#page-60-2) instance for this Environment

#### Parameters

- **master\_bind\_host** Interface/host that the master should use for incoming worker connections. Defaults to "\*" which means all interfaces.
- **master\_bind\_port** Port that the master should listen for incoming worker connections on

<span id="page-56-5"></span>**create\_web\_ui**(*host="*, *port=8089*, *auth\_credentials=None*, *tls\_cert=None*, *tls\_key=None*) Creates a [WebUI](#page-61-0) instance for this Environment and start running the web server

#### Parameters

- host Host/interface that the web server should accept connections to. Defaults to "" which means all interfaces
- **port** Port that the web server should listen to
- **auth\_credentials** If provided (in format "username:password") basic auth will be enabled
- **tls\_cert** An optional path (str) to a TLS cert. If this is provided the web UI will be served over HTTPS
- **tls\_key** An optional path (str) to a TLS private key. If this is provided the web UI will be served over HTTPS

<span id="page-56-4"></span>**create\_worker\_runner**(*master\_host*, *master\_port*)

Create a [WorkerRunner](#page-60-3) instance for this Environment

#### Parameters

- master host Host/IP of a running master node
- **master\_port** Port on master node to connect to

#### <span id="page-56-0"></span>**events = None**

Event hooks used by Locust internally, as well as to extend Locust's functionality See *[Event hooks](#page-57-0)* for available events.

```
exclude_tags = None
```
If set, only tasks that aren't tagged by tags in this list will be executed

#### **host = None**

Base URL of the target system

#### **parsed\_options = None**

Optional reference to the parsed command line options (used to pre-populate fields in Web UI)

#### <span id="page-57-4"></span>**process\_exit\_code = None**

If set it'll be the exit code of the Locust process

#### **reset\_stats = False**

Determines if stats should be reset once all simulated users have been spawned

#### <span id="page-57-2"></span>**runner = None**

Reference to the [Runner](#page-60-0) instance

#### <span id="page-57-3"></span>**stats = None**

Reference to RequestStats instance

#### **step\_load = False**

Determines if we're running in step load mode

#### **stop\_timeout = None**

If set, the runner will try to stop the runnning users gracefully and wait this many seconds before killing them hard.

#### **tags = None**

If set, only tasks that are tagged by tags in this list will be executed

```
user_classes = []
```
User classes that the runner will run

```
web_ui = None
```
Reference to the WebUI instance

### <span id="page-57-0"></span>**5.1.13 Event hooks**

Locust provide event hooks that can be used to extend Locus in various ways.

The following event hooks are available under  $Environment$ . events, and there's also a reference to these events under locust.events that can be used at the module level of locust scripts (since the Environment instance hasn't been created when the locustfile is imported).

#### **class Events**

```
hatch_complete
```
Fired when all simulated users has been spawned.

Event arguments:

Parameters **user\_count** – Number of users that was hatched

alias of  $EventHook$ 

#### <span id="page-57-1"></span>**init**

Fired when Locust is started, once the Environment instance and locust runner instance have been created. This hook can be used by end-users' code to run code that requires access to the Envirionment. For example to register listeners to request\_success, request\_failure or other events.

Event arguments:

#### Parameters **environment** – Environment instance

alias of [EventHook](#page-59-0)

#### **init\_command\_line\_parser**

Event that can be used to add command line options to Locust

Event arguments:

#### Parameters **parser** – ArgumentParser instance

alias of [EventHook](#page-59-0)

#### **quitting**

Fired when the locust process is exiting

Event arguments:

#### Parameters **environment** – Environment instance

alias of Event Hook

#### **report\_to\_master**

Used when Locust is running in –worker mode. It can be used to attach data to the dicts that are regularly sent to the master. It's fired regularly when a report is to be sent to the master server.

Note that the keys "stats" and "errors" are used by Locust and shouldn't be overridden.

Event arguments:

#### Parameters

- **client\_id** The client id of the running locust process.
- **data** Data dict that can be modified in order to attach data that should be sent to the master.

alias of [EventHook](#page-59-0)

#### <span id="page-58-1"></span>**request\_failure**

Fired when a request fails. This event is typically used to report failed requests when writing custom clients for locust.

Event arguments:

#### Parameters

- **request\_type** Request type method used
- **name** Path to the URL that was called (or override name if it was used in the call to the client)
- **response\_time** Time in milliseconds until exception was thrown
- **response\_length** Content-length of the response
- **exception** Exception instance that was thrown

alias of [EventHook](#page-59-0)

#### <span id="page-58-0"></span>**request\_success**

Fired when a request is completed successfully. This event is typically used to report requests when writing custom clients for locust.

Event arguments:

#### Parameters

- **request\_type** Request type method used
- **name** Path to the URL that was called (or override name if it was used in the call to the client)
- **response\_time** Response time in milliseconds
- **response\_length** Content-length of the response

alias of [EventHook](#page-59-0)

#### <span id="page-59-1"></span>**test\_start**

Fired when a new load test is started. It's not fired again if the number of users change during a test. When running locust distributed the event is only fired on the master node and not on each worker node.

alias of [EventHook](#page-59-0)

#### <span id="page-59-2"></span>**test\_stop**

Fired when a load test is stopped. When running locust distributed the event is only fired on the master node and not on each worker node.

alias of [EventHook](#page-59-0)

#### **user\_error**

Fired when an exception occurs inside the execution of a User class.

Event arguments:

#### Parameters

- **user\_instance** User class instance where the exception occurred
- **exception** Exception that was thrown
- **tb** Traceback object (from sys.exc\_info()[2])

alias of [EventHook](#page-59-0)

#### **worker\_report**

Used when Locust is running in –master mode and is fired when the master server receives a report from a Locust worker server.

This event can be used to aggregate data from the locust worker servers.

Event arguments:

#### Parameters

- **client\_id** Client id of the reporting worker
- **data** Data dict with the data from the worker node

alias of  $EventHook$ 

#### **5.1.13.1 EventHook class**

<span id="page-59-0"></span>The event hooks are instances of the locust.events.EventHook class:

#### **class EventHook**

Simple event class used to provide hooks for different types of events in Locust.

Here's how to use the EventHook class:

```
my event = EventHook()
def on_my_event(a, b, **kw):
   print("Event was fired with arguments: %s, %s" % (a, b))
my_event.add_listener(on_my_event)
my_event.fire(a="foo", b="bar")
```
If reverse is True, then the handlers will run in the reverse order that they were inserted

Note: It's highly recommended that you add a wildcard keyword argument in your event listeners to prevent your code from breaking if new arguments are added in a future version.

### **5.1.14 Runner classes**

#### <span id="page-60-0"></span>**class Runner**(*environment*)

Orchestrates the load test by starting and stopping the users.

Use one of the [create\\_local\\_runner](#page-56-2), [create\\_master\\_runner](#page-56-3) or [create\\_worker\\_runner](#page-56-4) methods on the *[Environment](#page-56-1)* instance to create a runner of the desired type.

#### **quit**()

Stop any running load test and kill all greenlets for the runner

**start**(*user\_count*, *hatch\_rate*, *wait=False*) Start running a load test

#### **Parameters**

- **user\_count** Number of users to start
- **hatch** rate Number of users to spawn per second
- **wait** If True calls to this method will block until all users are spawned. If False (the default), a greenlet that spawns the users will be started and the call to this method will return immediately.

#### **stop**()

Stop a running load test by stopping all running users

#### **user\_count**

Returns Number of currently running users

#### <span id="page-60-1"></span>**class LocalRunner**(*environment*)

Runner for running single process load test

```
class MasterRunner(environment, master_bind_host, master_bind_port)
```
Runner used to run distributed load tests across multiple processes and/or machines.

MasterRunner doesn't spawn any user greenlets itself. Instead it expects [WorkerRunners](#page-60-3) to connect to it, which it will then direct to start and stop user greenlets. Stats sent back from the  $WorkerRunners$  will aggregated.

#### <span id="page-60-3"></span>**class WorkerRunner**(*environment*, *master\_host*, *master\_port*)

Runner used to run distributed load tests across multiple processes and/or machines.

WorkerRunner connects to a [MasterRunner](#page-60-2) from which it'll receive instructions to start and stop user greenlets. The WorkerRunner will preiodically take the stats generated by the running users and send back to the [MasterRunner](#page-60-2).

## **5.1.15 Web UI class**

<span id="page-61-0"></span>**class WebUI**(*environment*, *host*, *port*, *auth\_credentials=None*, *tls\_cert=None*, *tls\_key=None*)

Sets up and runs a Flask web app that can start and stop load tests using the  $environment$ . runner as well as show the load test statistics in [environment.stats](#page-57-3)

#### **app = None**

Reference to the flask.Flask app. Can be used to add additional web routes and customize the Flask app in other various ways. Example:

**from flask import** request **@web\_ui**.app.route("/my\_custom\_route") **def** my\_custom\_route(): **return** "your IP is: %s" % request.remote\_addr

#### **auth\_required\_if\_enabled**(*view\_func*)

Decorator that can be used on custom route methods that will turn on Basic Auth authentication if the --web-auth flag is used. Example:

```
@web_ui.app.route("/my_custom_route")
@web_ui.auth_required_if_enabled
def my_custom_route():
   return "custom response"
```
#### **greenlet = None**

Greenlet of the running web server

#### **server = None**

Reference to the pyqsgi.WSGIServer instance

#### **stop**()

Stop the running web server

# CHAPTER 6

## Third-party tools

## **6.1 Third party tools**

## **6.1.1 Support for other sampler protocols, reporting etc**

• [Locust Plugins](https://github.com/SvenskaSpel/locust-plugins/)

### **6.1.2 Automate distributed runs with no manual steps**

• [Locust Swarm](https://github.com/SvenskaSpel/locust-swarm/)

## **6.1.3 Using other languages**

A Locust master and a Locust worker communicate by exchanging [msgpack](http://msgpack.org/) messages, which is supported by many languages. So, you can write your User tasks in any languages you like. For convenience, some libraries do the job as a worker runner. They run your User tasks, and report to master regularly.

#### **6.1.3.1 Golang**

• [Boomer](https://github.com/myzhan/boomer/)

### **6.1.3.2 Java**

- [Locust4j](https://github.com/myzhan/locust4j)
- [Swarm](https://github.com/anhldbk/swarm)

## **6.1.4 Configuration Management**

Deploying Locust is easy, but here and there some tools can still provide a measure of convenience.

[tinx.locust](https://github.com/tinx/ansible-role-locust) is an Ansible role to install, configure and control Locust as a systemd service, or to build Locust docker images using ansible-container. Also manages locustfiles and accompanying test data.

# CHAPTER 7

## Changelog

## **7.1 Changelog Highlights**

For full details of the Locust changelog, please see <https://github.com/locustio/locust/blob/master/CHANGELOG.md>

## **7.1.1 In development**

## **7.1.2 1.0.3**

- Ability to control the exit code of the Locust process by setting [Environment.process\\_exit\\_code](#page-57-4)
- FastHttpLocust: Change dependency to use original geventhttpclient (now that releases can be made there) instead of geventhttpclient-wheels
- Fix search on readthedocs

## **7.1.3 1.0.2**

- Check for low open files limit (ulimit) and try to automatically increase it from within the locust process.
- Other various bug fixes as improvements

### **7.1.4 1.0, 1.0.1**

This version contains some breaking changes.

### **7.1.4.1 Locust class renamed to User**

We've renamed the Locust and HttpLocust classes to User and HttpUser. The locust attribute on [TaskSet](#page-47-2) instances has been renamed to [user](#page-48-0).

The parameter for setting number of users has also been changed, from  $-c$  /  $-c$  lients to  $-u$  /  $-c$  users.

#### **7.1.4.2 Ability to declare @task directly under the User class**

It's now possible to declare tasks directly under a User class like this:

```
class WebUser(User):
    @task
   def some_task(self):
        pass
```
In tasks declared under a User class (e.g. some\_task in the example above), self refers to the User instance, as one would expect. For tasks defined under a [TaskSet](#page-47-2) class, self would refer to the TaskSet instance.

The task\_set attribute on the User class (previously Locust class) has been removed. To declare a User class with a single  $TaskSet$  one would now use the the  $tasks$  attribute instead:

```
class MyTaskSet(TaskSet):
    ...
class WebUser(User):
    tasks = [MyTaskSet]
```
#### **7.1.4.3 Task tagging**

A new *[tag feature](#page-19-0)* has been added that makes it possible to include/exclude tasks during a test run.

Tasks can be tagged using the  $\theta \tau aq$  decorator:

```
class WebUser(User):
   @task
    @tag("tag1", "tag2")
    def my_task(self):
        ...
```
And tasks can then be specified/excluded using the  $-\text{tags}-T$  and  $-\text{exclude-tags}-E$  command line arguments.

#### **7.1.4.4 Environment variables changed**

The following changes has been made to the configuration environment variables

- LOCUST\_MASTER has been renamed to LOCUST\_MODE\_MASTER (in order to make it less likely to get variable name collisions when running Locust in Kubernetes/K8s which automatically adds environment variables depending on service/pod names).
- LOCUST\_SLAVE has been renamed to LOCUST\_MODE\_WORKER.
- LOCUST\_MASTER\_PORT has been renamed to LOCUST\_MASTER\_NODE\_PORT.
- LOCUST\_MASTER\_HOST has been renamed to LOCUST\_MASTER\_NODE\_HOST.
- CSVFILEBASE has been renamed to LOCUST\_CSV.

See the *[Configuration](#page-26-0)* documentation for a full list of available *[environment variables](#page-29-0)*.

#### **7.1.4.5 Other breaking changes**

- The master/slave terminology has been changed to master/worker. Therefore the command line arguments --slave and --expect-slaves has been renamed to --worker and --expect-workers.
- The option for running Locust without the Web UI has been renamed from  $-$ no-web to  $-$ headless.
- Removed Locust.setup, Locust.teardown, TaskSet.setup and TaskSet.teardown hooks. If you want to run code at the start or end of a test, you should instead use the  $test\_start$  and  $test\_stop$ events:

```
from locust import events
@events.test_start.add_listener
def on_test_start(**kw):
    print("test is starting")
@events.test_stop.add_listener
def on test start(**kw):
    print("test is stopping")
```
- TaskSequence and @seq\_task has been replaced with *[SequentialTaskSet](#page-21-0)*.
- A User count column has been added to the history stats CSV file. The column order and column names has been changed.
- The official docker image no longer uses a shell script with a bunch of special environment variables to configure how how locust is started. Instead, the locust command is now set as ENTRYPOINT of the docker image. See *[Running Locust with Docker](#page-32-0)* for more info.
- Command line option  $-csv-base-name$  has been removed, since it was just an alias for  $-csv$ .
- The way Locust handles logging has been changed. We no longer wrap stdout (and stderr) to automatically make print statements go into the log. print() statements now only goes to stdout. To add custom entries to the log, one should now use the Python logging module:

```
import logging
logging.info("custom logging message)
```
For more info see *[Logging](#page-42-0)*

#### **7.1.4.6 Web UI improvements**

- It's now possible to protect the Web UI with Basic Auth using hte --web-auth command line argument.
- The Web UI can now be served over HTTPS by specifying a TLS certificate and key with the  $-\text{tls-cert}$ and --tls-key command line arguments.
- If the number of users and hatch rate are specified on command line, it's now used to pre-populate the input fields in the Web UI.

### **7.1.4.7 Other fixes and improvements**

- Added  $--confiq$  command line option for specifying a *[configuration file](#page-29-1)* path
- The code base has been refactored to make it possible to run *[Locust as a python lib](#page-43-0)*.
- It's now possible to call response.failure() or response.success() multiple times when using the catch\_response=True in the HTTP clients. Only the last call to success/failure will count.

• The  $-\text{help}$  output has been improved by grouping related options together.

## **7.1.5 0.14.6**

• Fix bug when running with latest Gevent version, and pinned the latest version

## **7.1.6 0.14.0**

- Drop Python 2 and Python 3.5 support!
- Continuously measure CPU usage and emit a warning if we get a five second average above 90%
- Show CPU usage of slave nodes in the Web UI
- Fixed issue when running Locust distributed and new slave nodes connected during the hatching/ramp-up phase [\(https://github.com/locustio/locust/issues/1168\)](https://github.com/locustio/locust/issues/1168)

## **7.1.7 0.13.5**

Various minor fixes, mainly regarding FastHttpLocust.

## **7.1.8 0.13.4**

Identical to previous version, but now built & deployed to Pypi using Travis.

## **7.1.9 0.13.3**

- Unable to properly connect multiple slaves <https://github.com/locustio/locust/issues/1176>
- Zero exit code on exception <https://github.com/locustio/locust/issues/1172>
- *–stop-timeout* is not respected when changing number of running Users in distributed mode [https://github.com/](https://github.com/locustio/locust/issues/1162) [locustio/locust/issues/1162](https://github.com/locustio/locust/issues/1162)

## **7.1.10 0.13.2**

• Fixed bug that broke the Web UI's repsonse time graph

## **7.1.11 0.13.1**

- Fixed crash bug on Python 3.8.0
- Various other bug fixes and improvements.

## **7.1.12 0.13.0**

• New API for specifying wait time - <https://github.com/locustio/locust/pull/1118>

Example of the new API:

```
from locust import HttpLocust, between
class User(HttpLocust):
    # wait between 5 and 30 seconds
    wait_time = between(5, 30)
```
There are three built in *[wait time functions](#page-50-0)*: [between](#page-50-1), [constant](#page-50-2) and [constant\\_pacing](#page-50-3).

- FastHttpLocust: Accept self signed SSL certificates, ignore host checks. Improved response code handling
- Add current working dir to sys.path <https://github.com/locustio/locust/pull/484>
- Web UI improvements: Added 90th percentile to table, failure per seconds as a series in the chart
- Ability to specify host in web ui
- Added response length to request failure event <https://github.com/locustio/locust/pull/1144>
- Added p99.9 and p99.99 to request stats distribution csv <https://github.com/locustio/locust/pull/1125>
- Various other bug fixes and improvements.

## **7.1.13 0.12.2**

- Added *–skip-log-setup* to disable Locust's default logging setup.
- Added *–stop-timeout* to allow tasks to finish running their iteration before stopping
- Added 99.9 and 99.99 percentile response times to csv output
- Allow custom clients to set request response time to None. Those requests will be excluded when calculating median, average, min, max and percentile response times.
- Renamed the last row in statistics table from "Total" to "Aggregated" (since the values aren't a sum of the individual table rows).
- Some visual improvements to the web UI.
- Fixed issue with simulating fewer number of locust users than the number of slave/worker nodes.
- Fixed bugs in the web UI related to the fact that the stats table is truncated at 500 entries.
- Various other bug fixes and improvements.

## **7.1.14 0.12.1**

- Added new FastHttpLocust class that uses a faster HTTP client, which should be 5-6 times faster than the normal HttpLocust class. For more info see the documentation on *[increasing performance](#page-34-0)*.
- Added ability to set the exit code of the locust process when exceptions has occurred within the user code, using the --exit-code-on-error parameter.
- Added TCP keep alive to master/slave communication sockets to avoid broken connections in some environments.
- Dropped support for Python 3.4
- Numerous other bug fixes and improvements.

## **7.1.15 0.10.0**

- Python 3.7 support
- Added a status page to the web UI when running Locust distributed showing the status of slave nodes and detect down slaves using heartbeats
- Numerous bugfixes/documentation updates (see detailed changelog)

## **7.1.16 0.9.0**

- Added detailed changelog [\(https://github.com/locustio/locust/blob/master/CHANGELOG.md\)](https://github.com/locustio/locust/blob/master/CHANGELOG.md)
- Numerous bugfixes (see detailed changelog)
- Added sequential task support <https://github.com/locustio/locust/pull/827>
- Added support for user-defined wait\_function <https://github.com/locustio/locust/pull/785>
- By default, Locust no longer resets the statistics when the hatching is complete. Therefore --no-reset-stats has been deprected (since it's now the default behaviour), and instead a new --reset-stats option has been added.
- Dropped support for Python 3.3
- Updated documentation

## **7.1.17 0.8.1**

• Updated pyzmq version, and changed so that we don't pin a specific version. This makes it easier to install Locust on Windows.

## **7.1.18 0.8**

- Python 3 support
- Dropped support for Python 2.6
- Added --no-reset-stats option for controling if the statistics should be reset once the hatching is complete
- Added charts to the web UI for requests per second, average response time, and number of simulated users.
- Updated the design of the web UI.
- Added ability to write a CSV file for results via command line flag
- Added the URL of the host that is currently being tested to the web UI.
- We now also apply gevent's monkey patching of threads. This fixes an issue when using Locust to test Cassandra [\(https://github.com/locustio/locust/issues/569\)](https://github.com/locustio/locust/issues/569).
- Various bug fixes and improvements

## **7.1.19 0.7.5**

• Use version 1.1.1 of gevent. Fixes an install issue on certain versions of python.

## **7.1.20 0.7.4**

- Use a newer version of requests, which fixed an issue for users with older versions of requests getting ConnectionErrors [\(https://github.com/locustio/locust/issues/273\)](https://github.com/locustio/locust/issues/273).
- Various fixes to documentation.

## **7.1.21 0.7.3**

- Fixed bug where POST requests (and other methods as well) got incorrectly reported as GET requests, if the request resulted in a redirect.
- Added ability to download exceptions in CSV format. Download links has also been moved to it's own tab in the web UI.

## **7.1.22 0.7.2**

- Locust now returns an exit code of 1 when any failed requests were reported.
- When making an HTTP request to an endpoint that responds with a redirect, the original URL that was requested is now used as the name for that entry in the statistics (unless an explicit override is specified through the *name* argument). Previously, the last URL in the redirect chain was used to label the request(s) in the statistics.
- Fixed bug which caused only the time of the last request in a redirect chain to be included in the reported time.
- Fixed bug which caused the download time of the request body not to be included in the reported response time.
- Fixed bug that occurred on some linux dists that were tampering with the python-requests system package (removing dependencies which requests is bundling). This bug only occured when installing Locust in the python system packages, and not when using virtualenv.
- Various minor fixes and improvements.

## **7.1.23 0.7.1**

- Exceptions that occurs within TaskSets are now catched by default.
- Fixed bug which caused Min response time to always be 0 after all locusts had been hatched and the statistics had been reset.
- Minor UI improvements in the web interface.
- Handle messages from "zombie" slaves by ignoring the message and making a log entry in the master process.

## **7.1.24 0.7**

### **7.1.24.1 HTTP client functionality moved to HttpLocust**

Previously, the Locust class instantiated a [HttpSession](#page-51-0) under the client attribute that was used to make HTTP requests. This funcionality has now been moved into the HttpLocust class, in an effort to make it more obvious how one can use Locust to *[load test non-HTTP systems](#page-39-0)*.

To make existing locust scripts compatible with the new version you should make your locust classes inherit from HttpLocust instead of the base Locust class.

#### **7.1.24.2 msgpack for serializing master/slave data**

Locust now uses [msgpack](http://msgpack.org/) for serializing data that is sent between a master node and it's slaves. This adresses a possible attack that can be used to execute code remote, if one has access to the internal locust ports that are used for master-slave communication. The reason for this exploit was due to the fact that pickle was used.

Warning: Anyone who uses an older version should make sure that their Locust machines are not publicly accessible on port 5557 and 5558. Also, one should never run Locust as root.

Anyone who uses the report\_to\_master and slave\_report events, needs to make sure that any data that is attached to the slave reports is serializable by msgpack.

#### **7.1.24.3 requests updated to version 2.2**

Locust updated [requests](http://python-requests.org/) to the latest major release.

Note: Requests 1.0 introduced some major API changes (and 2.0 just a few). Please check if you are using any internal features and check the documentation: [Migrating to 1.x](http://docs.python-requests.org/en/latest/api/#migrating-to-1-x) and [Migrationg to 2.x](http://docs.python-requests.org/en/latest/api/#migrating-to-2-x)

#### **7.1.24.4 gevent updated to version 1.0**

gevent 1.0 has now been released and Locust has been updated accordingly.

#### **7.1.24.5 Big refactoring of request statistics code**

Refactored RequestStats.

• Created StatsEntry which represents a single stats entry (URL).

Previously the Request Stats was actually doing two different things:

- It was holding track of the aggregated stats from all requests
- It was holding the stats for single stats entries.

Now RequestStats should be instantiated and holds the global stats, as well as a dict of StatsEntry instances which holds the stats for single stats entries (URLs)

#### **7.1.24.6 Removed support for avg\_wait**

Previously one could specify avg\_wait to TaskSet and Locust that Locust would try to strive to. However this can be sufficiently accomplished by using min\_wait and max\_wait for most use-cases. Therefore we've decided to remove the avg\_wait as its use-case is not clear or just too narrow to be in the Locust core.

#### **7.1.24.7 Removed support for ramping**

Previously one could tell Locust, using the –ramp option, to try to find a stable client count that the target host could handle, but it's been broken and undocumented for quite a while so we've decided to remove it from the locust core and perhaps have it reappear as a plugin in the future.
#### **7.1.24.8 Locust Event hooks now takes keyword argument**

When *[Extending Locust](#page-41-0)* by listening to *[Event hooks](#page-57-0)*, the listener functions should now expect the arguments to be passed in as keyword arguments. It's also highly recommended to add an extra wildcard keyword arguments to listener functions, since they're then less likely to break if extra arguments are added to that event in some future version. For example:

```
from locust import events
def on_request(request_type, name, response_time, response_length, **kw):
   print "Got request!"
locust.events.request_success += on_request
```
The *method* and *path* arguments to request\_success and request\_failure are now called *request\_type* and *name*, since it's less HTTP specific.

#### **7.1.24.9 Other changes**

- You can now specify the port on which to run the web host
- Various code cleanups
- Updated gevent/zmq libraries
- Switched to unittest2 discovery
- Added option –only-summary to only output the summary to the console, thus disabling the periodic stats output.
- Locust will now make sure to spawn all the specified locusts in distributed mode, not just a multiple of the number of slaves.
- Fixed the broken Vagrant example.
- Fixed the broken events example (events.py).
- Fixed issue where the request column was not sortable in the web-ui.
- Minor styling of the statistics table in the web-ui.
- Added options to specify host and ports in distributed mode using –master-host, –master-port for the slaves, –master-bind-host, –master-bind-port for the master.
- Removed previously deprecated and obsolete classes WebLocust and SubLocust.
- Fixed so that also failed requests count, when specifying a maximum number of requests on the command line

### **7.1.25 0.6.2**

- Made Locust compatible with gevent 1.0rc2. This allows user to step around a problem with running Locust under some versions of CentOS, that can be fixed by upgrading gevent to 1.0.
- Added parent attribute to TaskSet class that refers to the parent TaskSet, or Locust, instance. Contributed by Aaron Daubman.

### **7.1.26 0.6.1**

• Fixed bug that was causing problems when setting a maximum number of requests using the -n or –num-request command line parameter.

### **7.1.27 0.6**

Warning: This version comes with non backward compatible changes to the API. Anyone who is currently using existing locust scripts and want to upgrade to 0.6 should read through these changes.

#### **7.1.27.1 SubLocust replaced by TaskSet and Locust class behaviour changed**

Locust classes does no longer control task scheduling and execution. Therefore, you no longer define tasks within Locust classes, instead the Locust class has a task\_set attribute which should point to a TaskSet class. Tasks should now be defined in TaskSet classes, in the same way that was previously done in Locust and SubLocust classes. TaskSets can be nested just like SubLocust classes could.

So the following code for 0.5.1:

```
class User(Locust):
   min\_wait = 10000max\_wait = 120000@task(10)
   def index(self):
       self.client.get("/")
    @task(2)
    class AboutPage(SubLocust):
       min\_wait = 10000max\_wait = 120000def on_init(self):
           self.client.get("/about/")
        @task
        def team_page(self):
           self.client.get("/about/team/")
        @task
        def press_page(self):
            self.client.get("/about/press/")
        @task
        def stop(self):
            self.interrupt()
```
Should now be written like:

```
class BrowsePage(TaskSet):
   @task(10)
    def index(self):
        self.client.get("/")
    @task(2)
    class AboutPage(TaskSet):
        def on_init(self):
            self.client.get("/about/")
        @task
```
(continues on next page)

(continued from previous page)

```
def team_page(self):
            self.client.get("/about/team/")
        @task
        def press_page(self):
            self.client.get("/about/press/")
        @task
        def stop(self):
            self.interrupt()
class User(Locust):
   min\_wait = 10000max\_wait = 120000task_set = BrowsePage
```
Each TaskSet instance gets a locust attribute, which refers to the Locust class.

#### **7.1.27.2 Locust now uses Requests**

Locust's own HttpBrowser class (which was typically accessed through *self.client* from within a locust class) has been replaced by a thin wrapper around the requests library [\(http://python-requests.org\)](http://python-requests.org). This comes with a number of advantages. Users can now take advantage of a well documented, well written, fully fledged library for making HTTP requests. However, it also comes with some small API changes wich will require users to update their existing load testing scripts.

#### **Gzip encoding turned on by default**

The HTTP client now sends headers for accepting gzip encoding by default. The **-gzip** command line argument has been removed and if someone want to disable the *Accept-Encoding* that the HTTP client uses, or any other HTTP headers you can do:

```
class MyWebUser(Locust):
    def on_start(self):
        self.client.headers = {"Accept-Encoding":""}
```
#### **Improved HTTP client**

Because of the switch to using python-requests in the HTTP client, the API for the client has also gotten a few changes.

- Additionally to the [get](#page-51-0), [post](#page-52-0), [put](#page-52-1), [delete](#page-51-1) and [head](#page-51-2) methods, the [HttpSession](#page-51-3) class now also has [patch](#page-52-2) and [options](#page-52-3) methods.
- All arguments to the HTTP request methods, except for **url** and **data** should now be specified as keyword arguments. For example, previously one could specify headers using:

```
client.get("/path", {"User-Agent":"locust"}) # this will no longer work
```
And should now be specified like:

client.get("/path", headers={"User-Agent":"locust"})

- In general the whole HTTP client is now more powerful since it leverages on python-requests. Features that we're now able to use in Locust includes file upload, SSL, connection keep-alive, and more. See the [python](http://python-requests.org)[requests documentation](http://python-requests.org) for more details.
- The new *[HttpSession](#page-51-3)* class' methods now return python-request [Response](https://requests.readthedocs.io/en/latest/api/#requests.Response) objects. This means that accessing the content of the response is no longer made using the data attribute, but instead the content attribute. The HTTP response code is now accessed through the **status** code attribute, instead of the code attribute.

#### **HttpSession methods' catch\_response argument improved and allow\_http\_error argument removed**

• When doing HTTP requests using the **catch\_response** argument, the context manager that is returned now provides two functions, [success](#page-55-0) and [failure](#page-55-1) that can be used to manually control what the request should be reported as in Locust's statistics.

#### **class ResponseContextManager**(*response*, *request\_success*, *request\_failure*)

A Response class that also acts as a context manager that provides the ability to manually control if an HTTP request should be marked as successful or a failure in Locust's statistics

This class is a subclass of [Response](https://requests.readthedocs.io/en/latest/api/#requests.Response) with two additional methods: [success](#page-55-0) and [failure](#page-55-1).

#### **failure**(*exc*)

Report the response as a failure.

exc can be either a python exception, or a string in which case it will be wrapped inside a CatchResponseError.

Example:

```
with self.client.get("/", catch_response=True) as response:
   if response.content == b"":
       response.failure("No data")
```
#### **success**()

Report the response as successful

Example:

```
with self.client.get("/does/not/exist", catch_response=True) as response:
   if response.status_code == 404:
        response.success()
```
• The allow\_http\_error argument of the HTTP client's methods has been removed. Instead one can use the catch response argument to get a context manager, which can be used together with a with statement.

The following code in the previous Locust version:

client.get("/does/not/exist", allow\_http\_error=**True**)

Can instead now be written like:

```
with client.get("/does/not/exist", catch_response=True) as response:
   response.success()
```
#### **7.1.27.3 Other improvements and bug fixes**

• Scheduled task callables can now take keyword arguments and not only normal function arguments.

- SubLocust classes that are scheduled using locust.core.Locust.schedule task() can now take arguments and keyword arguments (available in *self.args* and *self.kwargs*).
- Fixed bug where the average content size would be zero when doing requests against a server that didn't set the content-length header (i.e. server that uses *Transfer-Encoding: chunked*)

#### **7.1.27.4 Smaller API Changes**

- The *require\_once* decorator has been removed. It was an old legacy function that no longer fit into the current way of writing Locust tests, where tasks are either methods under a Locust class or SubLocust classes containing task methods.
- Changed signature of locust.core.Locust.schedule\_task(). Previously all extra arguments that was given to the method was passed on to the task when it was called. It no longer accepts extra arguments. Instead, it takes an *args* argument (list) and a *kwargs* argument (dict) which are be passed to the task when it's called.
- Arguments for request\_success event hook has been changed. Previously it took an HTTP Response instance as argument, but this has been changed to take the content-length of the response instead. This makes it easier to write custom clients for Locust.

### **7.1.28 0.5.1**

• Fixed bug which caused –logfile and –loglevel command line parameters to not be respected when running locust without zeromq.

### **7.1.29 0.5**

#### **7.1.29.1 API changes**

- Web inteface is now turned on by default. The –web command line option has been replaced by –no-web.
- locust.events.request success() and locust.events.request failure() now gets the HTTP method as the first argument.

#### **7.1.29.2 Improvements and bug fixes**

- Removed –show-task-ratio-confluence and added a –show-task-ratio-json option instead. The –show-taskratio-json will output JSON data containing the task execution ratio for the locust "brain".
- The HTTP method used when a client requests a URL is now displayed in the web UI
- Some fixes and improvements in the stats exporting:
- A file name is now set (using content-disposition header) when downloading stats.
- The order of the column headers for request stats was wrong.
- Thanks Benjamin W. Smith, Jussi Kuosa and Samuele Pedroni!

### **7.1.30 0.4**

#### **7.1.30.1 API changes**

- WebLocust class has been deprecated and is now called just Locust. The class that was previously called Locust is now called LocustBase.
- The *catch\_http\_error* argument to HttpClient.get() and HttpClient.post() has been renamed to *allow\_http\_error*.

#### **7.1.30.2 Improvements and bug fixes**

- Locust now uses python's logging module for all logging
- Added the ability to change the number of spawned users when a test is running, without having to restart the test.
- Experimental support for automatically ramping up and down the number of locust to find a maximum number of concurrent users (based on some parameters like response times and acceptable failure rate).
- Added support for failing requests based on the response data, even if the HTTP response was OK.
- Improved master node performance in order to not get bottlenecked when using enough slaves (>100)
- Minor improvements in web interface.
- Fixed missing template dir in MANIFEST file causing locust installed with "setup.py install" not to work.

Python Module Index

l

locust.wait\_time, [45](#page-50-0)

### Index

### Symbols

\_\_init\_\_() (*HttpSession method*), [46](#page-51-4)

### A

abstract (*HttpUser attribute*), [42](#page-47-0) abstract (*User attribute*), [41](#page-46-0) app (*WebUI attribute*), [56](#page-61-0) auth\_required\_if\_enabled() (*WebUI method*), [56](#page-61-0)

# B

between() (*in module locust.wait\_time*), [45](#page-50-1)

# C

catch\_exceptions (*Environment attribute*), [51](#page-56-0) client (*HttpUser attribute*), [42](#page-47-0) client (*SequentialTaskSet attribute*), [44](#page-49-0) client (*TaskSet attribute*), [42](#page-47-0) connection\_timeout (*FastHttpUser attribute*), [29](#page-34-0) constant() (*in module locust.wait\_time*), [45](#page-50-1) constant\_pacing() (*in module locust.wait\_time*), [45](#page-50-1) content (*FastResponse attribute*), [31](#page-36-0) create\_local\_runner() (*Environment method*), [51](#page-56-0) create\_master\_runner() (*Environment method*), [51](#page-56-0) create\_web\_ui() (*Environment method*), [51](#page-56-0) create\_worker\_runner() (*Environment method*), [51](#page-56-0)

# D

delete() (*HttpSession method*), [46](#page-51-4)

### E

Environment (*class in locust.env*), [51](#page-56-0) EventHook (*class in locust.event*), [54](#page-59-0) Events (*class in locust.event*), [52](#page-57-1) events (*Environment attribute*), [51](#page-56-0)

exclude\_tags (*Environment attribute*), [51](#page-56-0)

### F

failure() (*ResponseContextManager method*), [50](#page-55-2) FastHttpSession (*class in locust.contrib.fasthttp*), [30](#page-35-0) FastHttpUser (*class in locust.contrib.fasthttp*), [29](#page-34-0) FastResponse (*class in locust.contrib.fasthttp*), [31](#page-36-0)

### G

get() (*FastHttpSession method*), [30](#page-35-0) get() (*HttpSession method*), [46](#page-51-4) greenlet (*WebUI attribute*), [56](#page-61-0)

### H

hatch\_complete (*Events attribute*), [52](#page-57-1) head() (*FastHttpSession method*), [30](#page-35-0) head() (*HttpSession method*), [46](#page-51-4) headers (*FastResponse attribute*), [31](#page-36-0) host (*Environment attribute*), [52](#page-57-1) HttpSession (*class in locust.clients*), [46](#page-51-4) HttpUser (*class in locust*), [42](#page-47-0)

I

init (*Events attribute*), [52](#page-57-1) init\_command\_line\_parser (*Events attribute*), [53](#page-58-0) insecure (*FastHttpUser attribute*), [29](#page-34-0) interrupt() (*SequentialTaskSet method*), [44](#page-49-0) interrupt() (*TaskSet method*), [42](#page-47-0) InterruptTaskSet, [51](#page-56-0)

### J

json() (*FastResponse method*), [31](#page-36-0)

### L

LocalRunner (*class in locust.runners*), [55](#page-60-0) locust.wait\_time (*module*), [45](#page-50-1)

### M

MasterRunner (*class in locust.runners*), [55](#page-60-0) max\_redirects (*FastHttpUser attribute*), [30](#page-35-0) max\_retries (*FastHttpUser attribute*), [30](#page-35-0)

### N

network\_timeout (*FastHttpUser attribute*), [30](#page-35-0)

# $\Omega$

on\_start() (*SequentialTaskSet method*), [44](#page-49-0) on\_start() (*TaskSet method*), [43](#page-48-0) on\_start() (*User method*), [41](#page-46-0) on\_stop() (*SequentialTaskSet method*), [45](#page-50-1) on\_stop() (*TaskSet method*), [43](#page-48-0) on\_stop() (*User method*), [41](#page-46-0) options() (*FastHttpSession method*), [30](#page-35-0) options() (*HttpSession method*), [47](#page-52-4)

### P

parent (*SequentialTaskSet attribute*), [45](#page-50-1) parent (*TaskSet attribute*), [43](#page-48-0) parsed\_options (*Environment attribute*), [52](#page-57-1) patch() (*FastHttpSession method*), [30](#page-35-0) patch() (*HttpSession method*), [47](#page-52-4) post() (*FastHttpSession method*), [30](#page-35-0) post() (*HttpSession method*), [47](#page-52-4) process\_exit\_code (*Environment attribute*), [52](#page-57-1) put() (*FastHttpSession method*), [30](#page-35-0) put() (*HttpSession method*), [47](#page-52-4)

# Q

quit() (*Runner method*), [55](#page-60-0) quitting (*Events attribute*), [53](#page-58-0)

# R

```
report_to_master (Events attribute), 53
request() (FastHttpSession method), 30
request() (HttpSession method), 47
request_failure (Events attribute), 53
request_success (Events attribute), 53
reset_stats (Environment attribute), 52
ResponseContextManager (class in locust.clients),
         50
Runner (class in locust.runners), 55
runner (Environment attribute), 52
```
### S

schedule\_task() (*SequentialTaskSet method*), [45](#page-50-1) schedule\_task() (*TaskSet method*), [43](#page-48-0) SequentialTaskSet (*class in locust*), [44](#page-49-0) server (*WebUI attribute*), [56](#page-61-0) start() (*Runner method*), [55](#page-60-0) stats (*Environment attribute*), [52](#page-57-1)

step\_load (*Environment attribute*), [52](#page-57-1) stop() (*Runner method*), [55](#page-60-0) stop() (*WebUI method*), [56](#page-61-0) stop\_timeout (*Environment attribute*), [52](#page-57-1) success() (*ResponseContextManager method*), [50](#page-55-2)

### T

tag() (*in module locust*), [44](#page-49-0) tags (*Environment attribute*), [52](#page-57-1) task() (*in module locust*), [44](#page-49-0) tasks (*TaskSet attribute*), [43](#page-48-0) tasks (*User attribute*), [41](#page-46-0) TaskSet (*class in locust*), [42](#page-47-0) test\_start (*Events attribute*), [54](#page-59-0) test\_stop (*Events attribute*), [54](#page-59-0) text (*FastResponse attribute*), [31](#page-36-0)

## U

User (*class in locust*), [41](#page-46-0) user (*SequentialTaskSet attribute*), [45](#page-50-1) user (*TaskSet attribute*), [43](#page-48-0) user\_classes (*Environment attribute*), [52](#page-57-1) user\_count (*Runner attribute*), [55](#page-60-0) user\_error (*Events attribute*), [54](#page-59-0)

### W

wait() (*TaskSet method*), [43](#page-48-0) wait() (*User method*), [41](#page-46-0) wait\_time (*User attribute*), [42](#page-47-0) wait\_time() (*SequentialTaskSet method*), [45](#page-50-1) wait\_time() (*TaskSet method*), [43](#page-48-0) web\_ui (*Environment attribute*), [52](#page-57-1) WebUI (*class in locust.web*), [56](#page-61-0) weight (*User attribute*), [42](#page-47-0) worker\_report (*Events attribute*), [54](#page-59-0) WorkerRunner (*class in locust.runners*), [55](#page-60-0)